### <span id="page-0-0"></span>Lynkurs i LTEX Formattering av matematikk

#### [Trond Endrestøl](http://fig.ol.no/~trond/)

[Fagskolen Innlandet,](http://fagskolen-innlandet.no/) IT-avdelingen

25. august 2015

T. Endrestøl (FSI/IT) and the control of the control of the control of the control of the control of the control of the control of the control of the control of the control of the control of the control of the control of t

- イヨト イ э  $299$ 

不自下

### Foredragets filer I

- Filene til foredraget er tilgjengelig gjennom:
	- Subversion: svn co <svn://svn.ximalas.info/lynkurs-i-latex>
	- Web: [svnweb.ximalas.info/lynkurs-i-latex](http://svnweb.ximalas.info/lynkurs-i-latex/)
- [lynkurs-i-latex.foredrag.pdf](http://svnweb.ximalas.info/lynkurs-i-latex/trunk/lynkurs-i-latex.foredrag.pdf?view=co) vises på lerretet
- [lynkurs-i-latex.handout.pdf](http://svnweb.ximalas.info/lynkurs-i-latex/trunk/lynkurs-i-latex.handout.pdf?view=co) er mye bedre for publikum å se på egenhånd
- [lynkurs-i-latex.handout.2on1.pdf](http://svnweb.ximalas.info/lynkurs-i-latex/trunk/lynkurs-i-latex.handout.2on1.pdf?view=co) og [lynkurs-i-latex.handout.4on1.pdf](http://svnweb.ximalas.info/lynkurs-i-latex/trunk/lynkurs-i-latex.handout.4on1.pdf?view=co) er begge velegnet til utskrift
- \* . 169. pdf-filene er i 16:9-format
- \* . 1610. pdf-filene er i 16:10-format

## Foredragets filer II

- $\bullet$  Foredraget er mekka ved hjelp av [GNU Emacs,](http://www.gnu.org/software/emacs/) AUCT<sub>F</sub>X, [pdfL](http://www.tug.org/applications/pdftex/)AT<sub>F</sub>X fra MiKT<sub>F</sub>X, LA[TEX-](http://www.latex-project.org/)dokumentklassa [beamer,](https://bitbucket.org/rivanvx/beamer/wiki/Home) [Subversion,](http://subversion.apache.org/) [TortoiseSVN](http://tortoisesvn.net/) og [Adobe Reader](http://get.adobe.com/no/reader/)
- Hovedfila bærer denne identifikasjonen: \$Ximalas: trunk/lynkurs-i-latex.tex 20 2015-08-25 18:23:24Z trond \$
- Driverfila for denne PDF-fila bærer denne identifikasjonen: \$Ximalas: trunk/lynkurs-i-latex.foredrag.169.tex 3 2015-08-14 19:49:44Z trond \$
- Copyright (C) 2015 Trond Endrestøl
- Dette verket er lisensiert med: [Creative Commons,](http://creativecommons.org/) [Navngivelse-DelPåSammeVilkår 3.0](http://creativecommons.org/licenses/by-sa/3.0/no/) [Norge](http://creativecommons.org/licenses/by-sa/3.0/no/) (CC BY-SA 3.0)

#### Oversikt over hele foredraget Del 1: Historikk

- 1 T<sub>F</sub>X og [METAFONT](#page-9-0)
- $2$   $AT$ <sub>F</sub> $X$
- 3 [CTAN, TUG, DANTE, NTUG](#page-36-0)
- 4 [Programvare](#page-60-0)

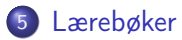

э

 $299$ 

 $\triangleright$   $\rightarrow$   $\equiv$ 

4 0 8

 $\leftarrow$   $\leftarrow$   $\rightarrow$  $\rightarrow$ 

#### Oversikt over hele foredraget Del 2: LATEX-dokumenter

<sup>6</sup> LA[TEX-dokument](#page-86-0)

7 [Kort eksempel](#page-100-0)

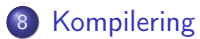

B

 $299$ 

 $\triangleright$   $\rightarrow$   $\exists$   $\rightarrow$ 

4 0 8

-∢ n D →  $-4$ 

#### Oversikt over hele foredraget Del 3: Matematikk i LATEX

- [Formler i setninger](#page-118-0)
- [Formler som egne avsnitt](#page-127-0)
- [Nummererte formler som egne avsnitt](#page-135-0)
- [Inntasting av formler](#page-142-0)
- [Multiplikasjon](#page-197-0)
- [Brøk](#page-231-0)
- [Røtter](#page-236-0)
- [Integraler](#page-248-0)
	- **[Derivasjon](#page-266-0)**
- [Summasjon og produkter](#page-281-0)
- [Vise utregninger](#page-290-0)
- [Diskontinuerlige funksjoner](#page-293-0)

#### Oversikt over hele foredraget Del 4: Fronter, LATEX og matematikk

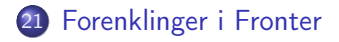

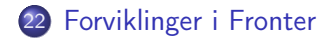

T. Endrestøl (FSI/IT) later av det alternation var det alternation var det alternation var det alternation var d

Þ

 $299$ 

Þ

 $\rightarrow$ 

4 0 8 ⊣●

# Del I

# <span id="page-7-0"></span>[Historikk](#page-7-0)

T. Endrestøl (FSI/IT) [Lynkurs i L](#page-0-0)ynkurs i L $T$ <sub>E</sub>X 25. august 2015 8 / 44

★ ロン (4 個) > (4 절 > (4 절 > ) (절

### 1 TEX og [METAFONT](#page-9-0)

### $2$  LAT<sub>F</sub> $X$

#### 3 [CTAN, TUG, DANTE, NTUG](#page-36-0)

#### 4 [Programvare](#page-60-0)

#### 5 [Lærebøker](#page-75-0)

э

 $299$ 

 $\mathbf{F} \rightarrow \mathbf{F} \rightarrow \mathbf{F}$ 

4 D F

→ 何 ▶ → 三

<span id="page-9-0"></span>

重

イロト イ部 トイモト イモト

Donald E. Knuth (1938–)

重

 $299$ 

メロト メタト メミト メミト

- Donald E. Knuth (1938–)
- Matematiker og informatiker, prof. em., Stanford University

∢ □ ▶ ⊣ n □ ▶

 $-4$  $|b| = 4$ э Þ

- Donald E. Knuth (1938–)
- Matematiker og informatiker, prof. em., Stanford University
- Livs- og flerbindsverket «The Art of Computer Programming»

 $\leftarrow$ 

⊣●

 $\Omega$ 

- Donald E. Knuth (1938–)
- Matematiker og informatiker, prof. em., Stanford University
- Livs- og flerbindsverket «The Art of Computer Programming»
- Dårlig trykketeknisk kvalitet på 70-tallet

- Donald E. Knuth (1938–)
- Matematiker og informatiker, prof. em., Stanford University
- Livs- og flerbindsverket «The Art of Computer Programming»
- Dårlig trykketeknisk kvalitet på 70-tallet
- Første forsøk: TEX78 og METAFONT79

- Donald E. Knuth (1938–)
- Matematiker og informatiker, prof. em., Stanford University
- Livs- og flerbindsverket «The Art of Computer Programming»
- Dårlig trykketeknisk kvalitet på 70-tallet
- Første forsøk: TEX78 og METAFONT79
	- TEX brukes for å fremstille trykksaker med stor vekt på matematikk

- Donald E. Knuth (1938–)
- Matematiker og informatiker, prof. em., Stanford University
- Livs- og flerbindsverket «The Art of Computer Programming»
- Dårlig trykketeknisk kvalitet på 70-tallet
- Første forsøk: TEX78 og METAFONT79
	- TEX brukes for å fremstille trykksaker med stor vekt på matematikk
	- METAFONT brukes for å beskrive skrifttyper

- Donald E. Knuth (1938–)
- Matematiker og informatiker, prof. em., Stanford University
- Livs- og flerbindsverket «The Art of Computer Programming»
- Dårlig trykketeknisk kvalitet på 70-tallet
- Første forsøk: TEX78 og METAFONT79
	- TEX brukes for å fremstille trykksaker med stor vekt på matematikk
	- METAFONT brukes for å beskrive skrifttyper
- Andre forsøk: TEX82 og METAFONT84

- Donald E. Knuth (1938–)
- Matematiker og informatiker, prof. em., Stanford University
- Livs- og flerbindsverket «The Art of Computer Programming»
- Dårlig trykketeknisk kvalitet på 70-tallet
- Første forsøk: TEX78 og METAFONT79
	- TEX brukes for å fremstille trykksaker med stor vekt på matematikk
	- METAFONT brukes for å beskrive skrifttyper
- Andre forsøk: TEX82 og METAFONT84
	- Mange korreksjoner og endringer i ettertid

- Donald E. Knuth (1938–)
- Matematiker og informatiker, prof. em., Stanford University
- Livs- og flerbindsverket «The Art of Computer Programming»
- Dårlig trykketeknisk kvalitet på 70-tallet
- Første forsøk: TEX78 og METAFONT79
	- TEX brukes for å fremstille trykksaker med stor vekt på matematikk
	- METAFONT brukes for å beskrive skrifttyper
- Andre forsøk: TEX82 og METAFONT84
	- Mange korreksjoner og endringer i ettertid
	- **TEX: 1289 feil pr. 2010**

- Donald E. Knuth (1938–)
- Matematiker og informatiker, prof. em., Stanford University
- Livs- og flerbindsverket «The Art of Computer Programming»
- Dårlig trykketeknisk kvalitet på 70-tallet
- Første forsøk: TEX78 og METAFONT79
	- TEX brukes for å fremstille trykksaker med stor vekt på matematikk
	- METAFONT brukes for å beskrive skrifttyper
- Andre forsøk: TEX82 og METAFONT84
	- Mange korreksjoner og endringer i ettertid
	- **TEX: 1289 feil pr. 2010**
	- METAFONT: 571 feil pr. 2010

- Donald E. Knuth (1938–)
- Matematiker og informatiker, prof. em., Stanford University
- Livs- og flerbindsverket «The Art of Computer Programming»
- Dårlig trykketeknisk kvalitet på 70-tallet
- Første forsøk: TEX78 og METAFONT79
	- TEX brukes for å fremstille trykksaker med stor vekt på matematikk
	- METAFONT brukes for å beskrive skrifttyper
- Andre forsøk: TEX82 og METAFONT84
	- Mange korreksjoner og endringer i ettertid
	- **TEX: 1289 feil pr. 2010**
	- METAFONT: 571 feil pr. 2010
	- T<sub>F</sub>X konvergerer til  $\pi$ , og er for tiden i versjon 3,14159265

- Donald E. Knuth (1938–)
- Matematiker og informatiker, prof. em., Stanford University
- Livs- og flerbindsverket «The Art of Computer Programming»
- Dårlig trykketeknisk kvalitet på 70-tallet
- Første forsøk: TEX78 og METAFONT79
	- TEX brukes for å fremstille trykksaker med stor vekt på matematikk
	- METAFONT brukes for å beskrive skrifttyper
- Andre forsøk: TEX82 og METAFONT84
	- Mange korreksjoner og endringer i ettertid
	- **TEX: 1289 feil pr. 2010**
	- METAFONT: 571 feil pr. 2010
	- T<sub>F</sub>X konvergerer til  $\pi$ , og er for tiden i versjon 3,14159265
	- METAFONT konvergerer til e, og er for tiden i versjon 2,7182818

<span id="page-23-0"></span>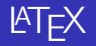

T. Endrestøl (FSI/IT) [Lynkurs i L](#page-0-0)ynkurs i Laterature (25. august 2015 11 / 44

イロト イ団ト イミト イミト ニミー のんぴ

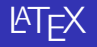

Leslie Lamport (1941–)

重

イロト イ部 トメ ヨト メ ヨト

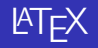

- Leslie Lamport (1941–)
- Informatiker, SRI International, senere DEC, Compaq og Microsoft Research

∢ □ ▶ ≺ n □ ▶

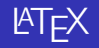

- Leslie Lamport (1941–)
- Informatiker, SRI International, senere DEC, Compaq og Microsoft Research
- Ønsket enklere markup og mer automatikk

 $\leftarrow$ 

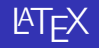

- Leslie Lamport (1941–)
- Informatiker, SRI International, senere DEC, Compaq og Microsoft Research
- Ønsket enklere markup og mer automatikk
- $\text{MT}_F X (1984-)$

 $\leftarrow$ 

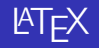

- Leslie Lamport (1941–)
- Informatiker, SRI International, senere DEC, Compaq og Microsoft Research
- Ønsket enklere markup og mer automatikk
- $\text{MT}_F X (1984-)$
- **•** LATEX 2.09  $\rightarrow$  LATEX 2 $\varepsilon \rightarrow$  The LATEX3 Project

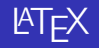

- Leslie Lamport (1941–)
- Informatiker, SRI International, senere DEC, Compaq og Microsoft Research
- Ønsket enklere markup og mer automatikk
- $\blacktriangle F$ FX (1984–)
- **•** LATEX 2.09  $\rightarrow$  LATEX 2 $\varepsilon \rightarrow$  The LATEX3 Project
- Mange dokumentklasser

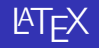

- Leslie Lamport (1941–)
- Informatiker, SRI International, senere DEC, Compaq og Microsoft Research
- Ønsket enklere markup og mer automatikk
- $\bullet$   $\uparrow$ FX (1984–)
- **•** LATEX 2.09  $\rightarrow$  LATEX 2 $\varepsilon \rightarrow$  The LATEX3 Project
- Mange dokumentklasser
	- article, book, letter, report, ...

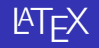

- Leslie Lamport (1941–)
- Informatiker, SRI International, senere DEC, Compaq og Microsoft Research
- Ønsket enklere markup og mer automatikk
- $\bullet$   $\uparrow$ FX (1984–)
- **•** LATEX 2.09  $\rightarrow$  LATEX 2 $\varepsilon \rightarrow$  The LATEX3 Project
- Mange dokumentklasser
	- article, book, letter, report, ...
- **•** Senere mange medhjelpere

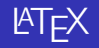

- Leslie Lamport (1941–)
- Informatiker, SRI International, senere DEC, Compaq og Microsoft Research
- Ønsket enklere markup og mer automatikk
- $\bullet$   $\uparrow$ FX (1984–)
- **•** LATEX 2.09  $\rightarrow$  LATEX 2 $\varepsilon \rightarrow$  The LATEX3 Project
- Mange dokumentklasser
	- article, book, letter, report, ...
- **•** Senere mange medhjelpere
- Mange tillegg:

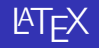

- Leslie Lamport (1941–)
- Informatiker, SRI International, senere DEC, Compaq og Microsoft Research
- Ønsket enklere markup og mer automatikk
- $MT$  $F$  $X$  (1984–)
- **•** LATEX 2.09  $\rightarrow$  LATEX 2 $\varepsilon \rightarrow$  The LATEX3 Project
- Mange dokumentklasser
	- article, book, letter, report, ...
- **•** Senere mange medhjelpere
- Mange tillegg:
	- flere dokumentklasser

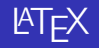

- Leslie Lamport (1941–)
- Informatiker, SRI International, senere DEC, Compaq og Microsoft Research
- Ønsket enklere markup og mer automatikk
- $MT$  $F$  $X$  (1984–)
- **•** LATEX 2.09  $\rightarrow$  LATEX 2 $\epsilon \rightarrow$  The LATEX3 Project
- Mange dokumentklasser
	- article, book, letter, report, ...
- Senere mange medhjelpere
- Mange tillegg:
	- flere dokumentklasser
	- andre «pakker»

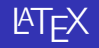

- Leslie Lamport (1941–)
- Informatiker, SRI International, senere DEC, Compaq og Microsoft Research
- Ønsket enklere markup og mer automatikk
- $MT$  $F$  $X$  (1984–)
- **LATEX 2.09**  $\rightarrow$  **LATEX 2** $\epsilon \rightarrow$  **The LATEX3 Project**
- Mange dokumentklasser
	- article, book, letter, report, ...
- **•** Senere mange medhjelpere
- Mange tillegg:
	- flere dokumentklasser
	- andre «pakker»
- **LATEX** brukes ofte innen vitenskap og forskning
造

 $299$ 

メロト メタト メミト メミト

#### **• CTAN**

重

 $299$ 

メロト メ都 トメ ミトメ ミト

#### **• CTAN**

• Comprehensive T<sub>F</sub>X Archive Network

G.

 $299$ 

メロト メ御 トメ ヨ トメ ヨ

#### CTAN

- Comprehensive TFX Archive Network
- <http://ctan.org/>

B

 $299$ 

 $A \Box B$   $A \Box B$   $A \Box B$   $A \Box B$   $A \Box B$   $A$ 

#### CTAN

- Comprehensive TFX Archive Network
- <http://ctan.org/>
- $\bullet$  Inneholder 4977 pakker for TFX/LATEX

э

 $298$ 

Þ

4 D F

 $\leftarrow$   $\leftarrow$   $\rightarrow$  $\rightarrow$  $|b| = 4$ 

#### CTAN

- Comprehensive TFX Archive Network
- <http://ctan.org/>
- $\bullet$  Inneholder 4977 pakker for TFX/LATEX
- Arkivet speiles verden over

4 D F

 $\leftarrow$   $\leftarrow$   $\rightarrow$  $\rightarrow$  $|b| = 4$ э э

 $298$ 

#### CTAN

- Comprehensive TFX Archive Network
- <http://ctan.org/>
- $\bullet$  Inneholder 4977 pakker for TFX/LATEX
- Arkivet speiles verden over
- Fagskolen hadde et slikt speil

 $\leftarrow$ 

 $\leftarrow$   $\leftarrow$   $\rightarrow$ 

Þ

 $298$ 

#### CTAN

- Comprehensive TFX Archive Network
- <http://ctan.org/>
- $\bullet$  Inneholder 4977 pakker for TFX/LATEX
- Arkivet speiles verden over
- Fagskolen hadde et slikt speil
- UiB har det nærmeste speilet

э

 $\leftarrow$ 

#### CTAN

- Comprehensive T<sub>F</sub>X Archive Network
- <http://ctan.org/>
- $\bullet$  Inneholder 4977 pakker for TEX/LATEX
- Arkivet speiles verden over
- Fagskolen hadde et slikt speil
- UiB har det nærmeste speilet
- <http://ctan.uib.no/> og <ftp://ctan.uib.no/>

 $\leftarrow$ 

#### CTAN

- Comprehensive T<sub>F</sub>X Archive Network
- <http://ctan.org/>
- $\bullet$  Inneholder 4977 pakker for TEX/LATEX
- Arkivet speiles verden over
- Fagskolen hadde et slikt speil
- UiB har det nærmeste speilet
- <http://ctan.uib.no/> og <ftp://ctan.uib.no/>
- TUG

э

#### CTAN

- Comprehensive T<sub>F</sub>X Archive Network
- <http://ctan.org/>
- $\bullet$  Inneholder 4977 pakker for T<sub>F</sub>X/LAT<sub>F</sub>X
- Arkivet speiles verden over
- Fagskolen hadde et slikt speil
- UiB har det nærmeste speilet
- <http://ctan.uib.no/> og <ftp://ctan.uib.no/>

### TUG

• T<sub>F</sub>X Users Group

#### CTAN

- Comprehensive T<sub>F</sub>X Archive Network
- <http://ctan.org/>
- $\bullet$  Inneholder 4977 pakker for T<sub>F</sub>X/LAT<sub>F</sub>X
- Arkivet speiles verden over
- Fagskolen hadde et slikt speil
- UiB har det nærmeste speilet
- <http://ctan.uib.no/> og <ftp://ctan.uib.no/>

### TUG

- T<sub>F</sub>X Users Group
- <http://tug.org/>

#### CTAN

- Comprehensive T<sub>F</sub>X Archive Network
- <http://ctan.org/>
- $\bullet$  Inneholder 4977 pakker for T<sub>F</sub>X/LAT<sub>F</sub>X
- Arkivet speiles verden over
- Fagskolen hadde et slikt speil
- UiB har det nærmeste speilet
- <http://ctan.uib.no/> og <ftp://ctan.uib.no/>

### TUG

- T<sub>F</sub>X Users Group
- <http://tug.org/>
- Fremmer bruk av T<sub>F</sub>X, METAFONT, LATEX, og deres derivater

#### CTAN

- Comprehensive T<sub>F</sub>X Archive Network
- <http://ctan.org/>
- $\bullet$  Inneholder 4977 pakker for T<sub>F</sub>X/LAT<sub>F</sub>X
- Arkivet speiles verden over
- Fagskolen hadde et slikt speil
- UiB har det nærmeste speilet
- <http://ctan.uib.no/> og <ftp://ctan.uib.no/>

#### TUG

- T<sub>F</sub>X Users Group
- <http://tug.org/>
- Fremmer bruk av T<sub>F</sub>X, METAFONT, LATEX, og deres derivater

Utgir medlemsbladet «TUGboat» tre ganger i året

#### CTAN

- Comprehensive T<sub>F</sub>X Archive Network
- <http://ctan.org/>
- $\bullet$  Inneholder 4977 pakker for T<sub>F</sub>X/LAT<sub>F</sub>X
- Arkivet speiles verden over
- Fagskolen hadde et slikt speil
- UiB har det nærmeste speilet
- <http://ctan.uib.no/> og <ftp://ctan.uib.no/>
- TUG
	- T<sub>F</sub>X Users Group
	- <http://tug.org/>
	- Fremmer bruk av T<sub>F</sub>X, METAFONT, LATEX, og deres derivater
- Utgir medlemsbladet «TUGboat» tre ganger i året
- Utgir «The PracTFX Journal»

#### CTAN

- Comprehensive T<sub>F</sub>X Archive Network
- <http://ctan.org/>
- $\bullet$  Inneholder 4977 pakker for T<sub>F</sub>X/LAT<sub>F</sub>X
- Arkivet speiles verden over
- Fagskolen hadde et slikt speil
- UiB har det nærmeste speilet
- <http://ctan.uib.no/> og <ftp://ctan.uib.no/>
- TUG
	- T<sub>F</sub>X Users Group
	- <http://tug.org/>
	- Fremmer bruk av T<sub>F</sub>X, METAFONT, LATEX, og deres derivater
- Utgir medlemsbladet «TUGboat» tre ganger i året
- Utgir «The PracTFX Journal»
- o DANTE

### CTAN

- Comprehensive T<sub>F</sub>X Archive Network
- <http://ctan.org/>
- $\bullet$  Inneholder 4977 pakker for T<sub>F</sub>X/LAT<sub>F</sub>X
- Arkivet speiles verden over
- Fagskolen hadde et slikt speil
- UiB har det nærmeste speilet
- <http://ctan.uib.no/> og <ftp://ctan.uib.no/>
- TUG
	- T<sub>F</sub>X Users Group
	- <http://tug.org/>
	- Fremmer bruk av T<sub>F</sub>X, METAFONT, LATEX, og deres derivater
- Utgir medlemsbladet «TUGboat» tre ganger i året
- Utgir «The PracTFX Journal»
- o DANTE
	- Deutschsprachige Anwendervereinigung T[E](http://www.dante.de/)X e.V.

### CTAN

- Comprehensive T<sub>F</sub>X Archive Network
- <http://ctan.org/>
- $\bullet$  Inneholder 4977 pakker for T<sub>F</sub>X/LAT<sub>F</sub>X
- Arkivet speiles verden over
- Fagskolen hadde et slikt speil
- UiB har det nærmeste speilet
- <http://ctan.uib.no/> og <ftp://ctan.uib.no/>
- TUG
	- T<sub>F</sub>X Users Group
	- <http://tug.org/>
	- Fremmer bruk av T<sub>F</sub>X, METAFONT, LATEX, og deres derivater
- Utgir medlemsbladet «TUGboat» tre ganger i året
- Utgir «The PracTFX Journal»
- o DANTE
	- Deutschsprachige Anwendervereinigung TEX e.V.
	- <http://www.dante.de/>

### CTAN

- Comprehensive T<sub>F</sub>X Archive Network
- <http://ctan.org/>
- $\bullet$  Inneholder 4977 pakker for T<sub>F</sub>X/LAT<sub>F</sub>X
- Arkivet speiles verden over
- Fagskolen hadde et slikt speil
- UiB har det nærmeste speilet
- <http://ctan.uib.no/> og <ftp://ctan.uib.no/>
- TUG
	- T<sub>F</sub>X Users Group
	- <http://tug.org/>
	- Fremmer bruk av T<sub>F</sub>X, METAFONT, LATEX, og deres derivater
- Utgir medlemsbladet «TUGboat» tre ganger i året
- Utgir «The PracTFX Journal»
- o DANTE
	- Deutschsprachige Anwendervereinigung  $T \in X$  e.V.
	- <http://www.dante.de/>
	- Utgir «Die TEXnische Komödie»

### CTAN

- Comprehensive T<sub>F</sub>X Archive Network
- <http://ctan.org/>
- $\bullet$  Inneholder 4977 pakker for T<sub>F</sub>X/LAT<sub>F</sub>X
- Arkivet speiles verden over
- Fagskolen hadde et slikt speil
- UiB har det nærmeste speilet
- <http://ctan.uib.no/> og <ftp://ctan.uib.no/>
- TUG
	- T<sub>F</sub>X Users Group
	- <http://tug.org/>
	- Fremmer bruk av T<sub>F</sub>X, METAFONT, LATEX, og deres derivater
- Utgir medlemsbladet «TUGboat» tre ganger i året
- Utgir «The PracTFX Journal»
- o DANTE
	- Deutschsprachige Anwendervereinigung  $T \in X$  e.V.
	- <http://www.dante.de/>
	- Utgir «Die TEXnische Komödie»
- **o** NTUG

### CTAN

- Comprehensive T<sub>F</sub>X Archive Network
- <http://ctan.org/>
- $\bullet$  Inneholder 4977 pakker for T<sub>F</sub>X/LAT<sub>F</sub>X
- Arkivet speiles verden over
- Fagskolen hadde et slikt speil
- UiB har det nærmeste speilet
- <http://ctan.uib.no/> og <ftp://ctan.uib.no/>

#### TUG

- T<sub>F</sub>X Users Group
- <http://tug.org/>
- Fremmer bruk av T<sub>F</sub>X, METAFONT, LATEX, og deres derivater
- Utgir medlemsbladet «TUGboat» tre ganger i året
- Utgir «The PracTFX Journal»
- o DANTE
	- Deutschsprachige Anwendervereinigung  $T \in X$  e.V.
	- <http://www.dante.de/>
	- Utgir «Die TEXnische Komödie»
- NTUG
	- Nordisk T<sub>F</sub>X Users Group

### CTAN

- Comprehensive T<sub>F</sub>X Archive Network
- <http://ctan.org/>
- $\bullet$  Inneholder 4977 pakker for T<sub>F</sub>X/LAT<sub>F</sub>X
- Arkivet speiles verden over
- Fagskolen hadde et slikt speil
- UiB har det nærmeste speilet
- <http://ctan.uib.no/> og <ftp://ctan.uib.no/>

#### TUG

- T<sub>F</sub>X Users Group
- <http://tug.org/>
- Fremmer bruk av T<sub>F</sub>X, METAFONT, LATEX, og deres derivater
- Utgir medlemsbladet «TUGboat» tre ganger i året
- Utgir «The PracTFX Journal»
- o DANTE
	- Deutschsprachige Anwendervereinigung  $T \in X$  e.V.
	- <http://www.dante.de/>
	- Utgir «Die TEXnische Komödie»
- o NTUG
	- Nordisk T<sub>F</sub>X Users Group
	- <http://dag.at.ifi.uio.no/ntug/>

### CTAN

- Comprehensive T<sub>F</sub>X Archive Network
- <http://ctan.org/>
- $\bullet$  Inneholder 4977 pakker for T<sub>F</sub>X/LAT<sub>F</sub>X
- Arkivet speiles verden over
- Fagskolen hadde et slikt speil
- UiB har det nærmeste speilet
- <http://ctan.uib.no/> og <ftp://ctan.uib.no/>
- TUG
	- T<sub>F</sub>X Users Group
	- <http://tug.org/>
	- Fremmer bruk av T<sub>F</sub>X, METAFONT, LATEX, og deres derivater
- Utgir medlemsbladet «TUGboat» tre ganger i året
- Utgir «The PracTFX Journal»
- o DANTE
	- Deutschsprachige Anwendervereinigung TEX e.V.
	- <http://www.dante.de/>
	- Utgir «Die TEXnische Komödie»
- NTUG
	- Nordisk T<sub>F</sub>X Users Group
	- <http://dag.at.ifi.uio.no/ntug/>
	- Ligger stort sett brakk

 $298$ 

### CTAN

- Comprehensive T<sub>F</sub>X Archive Network
- <http://ctan.org/>
- $\bullet$  Inneholder 4977 pakker for T<sub>F</sub>X/LAT<sub>F</sub>X
- Arkivet speiles verden over
- Fagskolen hadde et slikt speil
- UiB har det nærmeste speilet
- <http://ctan.uib.no/> og <ftp://ctan.uib.no/>

### TUG

- T<sub>F</sub>X Users Group
- <http://tug.org/>
- Fremmer bruk av T<sub>F</sub>X, METAFONT, LATEX, og deres derivater
- Utgir medlemsbladet «TUGboat» tre ganger i året
- Utgir «The PracTFX Journal»
- o DANTE
	- Deutschsprachige Anwendervereinigung TEX e.V.
	- <http://www.dante.de/>
	- Utgir «Die TEXnische Komödie»
- **o** NTUG
	- Nordisk T<sub>F</sub>X Users Group
	- <http://dag.at.ifi.uio.no/ntug/>
	- Ligger stort sett brakk
	- Klarer Fagskolen Innlandet å heve nivået i NTUG?

G.

 $298$ 

医不良 医不全性

メロメ メ都 メメモメ メモメン 走っ

 $2990$ 

• Finnes for de fleste plattformer

重

 $299$ 

重

メロト メ都 トメ ミトメ

- Finnes for de fleste plattformer
- T<sub>E</sub>X og venner

造

 $299$ 

メロト メ御 トメ ヨ トメ ヨ

- Finnes for de fleste plattformer
- T<sub>E</sub>X og venner
	- $\bullet$  T<sub>F</sub>X Live 2015

造

 $299$ 

メロト メ御 トメ ヨ トメ ヨ

- Finnes for de fleste plattformer
- T<sub>E</sub>X og venner
	- $\bullet$  T<sub>F</sub>X Live 2015
	- $\bullet$  MacT<sub>F</sub>X 2015

造

 $299$ 

メロト メタト メミト メミト

- **•** Finnes for de fleste plattformer
- T<sub>E</sub>X og venner
	- $\bullet$  T<sub>F</sub>X Live 2015
	- $\bullet$  MacT<sub>F</sub>X 2015
	- $\bullet$  MiKT<sub>F</sub>X 2.9

造

 $299$ 

メロト メタト メミト メミト

- Finnes for de fleste plattformer
- T<sub>E</sub>X og venner
	- $\bullet$  T<sub>F</sub>X Live 2015
	- $\bullet$  MacT<sub>F</sub>X 2015
	- $\bullet$  MiKT<sub>F</sub>X 2.9
	- teT $\mathsf{F} \mathsf{X} \leftarrow$  foreldet

B

 $299$ 

メロト メ御 トメ ヨ トメ ヨ

- Finnes for de fleste plattformer
- T<sub>E</sub>X og venner
	- $\bullet$  T<sub>F</sub>X Live 2015
	- $\bullet$  MacT<sub>F</sub>X 2015
	- $\bullet$  MiKT<sub>F</sub>X 2.9
	- teT $\mathsf{F} \mathsf{X} \leftarrow$  foreldet
	- $\bullet$  . . .

B

 $299$ 

メロト メタト メミト メミト

- Finnes for de fleste plattformer
- T<sub>E</sub>X og venner
	- $\bullet$  T<sub>F</sub>X Live 2015
	- $\bullet$  MacT<sub>F</sub>X 2015
	- $\bullet$  MiKT<sub>F</sub>X 2.9
	- teT $\mathsf{F} \mathsf{X} \leftarrow$  foreldet
	- $\bullet$  . . .
- **•** Editorer

B

 $299$ 

メロト メ御 トメ ヨ トメ ヨ

- Finnes for de fleste plattformer
- T<sub>E</sub>X og venner
	- T<sub>F</sub>X Live 2015
	- $\bullet$  MacT<sub>F</sub>X 2015
	- $\bullet$  MiKT<sub>F</sub>X 2.9
	- teT $\mathsf{F} \mathsf{X} \leftarrow$  foreldet
	- $\bullet$  . . .
- **o** Editorer
	- GNU Emacs

B

 $299$ 

イロト イ押 トイヨ トイヨ

- Finnes for de fleste plattformer
- T<sub>E</sub>X og venner
	- T<sub>F</sub>X Live 2015
	- $\bullet$  MacT<sub>F</sub>X 2015
	- $\bullet$  MiKT<sub>F</sub>X 2.9
	- teT $\mathsf{F} \mathsf{X} \leftarrow$  foreldet
	- $\bullet$  . . .
- **o** Editorer
	- GNU Emacs
		- **AUCT<sub>EX</sub>**

B

 $2990$ 

イロト イ押 トイヨ トイヨ

- Finnes for de fleste plattformer
- T<sub>F</sub>X og venner
	- T<sub>F</sub>X Live 2015
	- $\bullet$  MacT<sub>F</sub>X 2015
	- $\bullet$  MiKT<sub>F</sub>X 2.9
	- teTEX ← foreldet
	- $\bullet$  . . .
- **o** Editorer
	- **e** GNU Emacs
		- **AUCT<sub>EX</sub>**
	- TFXworks  $\leftarrow$  følger med MiKTFX

4 0 8

 $\leftarrow$   $\leftarrow$   $\rightarrow$  $\rightarrow$  $\blacktriangleright$   $\blacktriangleleft$ э G.

 $298$
#### Programvare

- Finnes for de fleste plattformer
- T<sub>F</sub>X og venner
	- T<sub>F</sub>X Live 2015
	- $\bullet$  MacT<sub>F</sub>X 2015
	- $\bullet$  MiKT<sub>F</sub>X 2.9
	- teTEX ← foreldet
	- $\bullet$  . . .
- **o** Editorer
	- GNU Emacs
		- **AUCT<sub>EX</sub>**
	- TFXworks  $\leftarrow$  følger med MiKTFX
	- vim

G.

 $298$ 

Þ

4 D F

-∢ 母 →  $-4$  $\blacktriangleright$   $\blacktriangleleft$ 

#### Programvare

- Finnes for de fleste plattformer
- $\bullet$  T<sub>F</sub>X og venner
	- T<sub>F</sub>X Live 2015
	- $\bullet$  MacT<sub>F</sub>X 2015
	- $\bullet$  MiKT<sub>F</sub>X 2.9
	- teTEX ← foreldet
	- $\bullet$  . . .
- **o** Editorer
	- GNU Emacs
		- **AUCT<sub>EX</sub>**
	- T $\mathsf{F}$ Xworks  $\leftarrow$  følger med MiKT $\mathsf{F}$ X
	- vim
	- MathType ← bare for formler via Word

 $\leftarrow$ 

∢●

Þ

#### Programvare

- Finnes for de fleste plattformer
- $\bullet$  T<sub>F</sub>X og venner
	- T<sub>F</sub>X Live 2015
	- $\bullet$  MacT<sub>F</sub>X 2015
	- $\bullet$  MiKT<sub>F</sub>X 2.9
	- teTEX ← foreldet
	- $\bullet$  . . .
- **o** Editorer
	- GNU Emacs
		- **AUCT<sub>EX</sub>**
	- T $\mathsf{F}$ Xworks  $\leftarrow$  følger med MiKT $\mathsf{F}$ X
	- vim
	- MathType ← bare for formler via Word
	- $\bullet$  . . .

4 0 8

 $\leftarrow$   $\leftarrow$   $\rightarrow$ 

Þ

メロト メタト メミト メミト

 $\equiv$  940

«Computers & Typesetting», av Donald Knuth

Þ

 $299$ 

Þ

**KD > KFIX** 

 $\rightarrow$  $|b| = 4$ 

- «Computers & Typesetting», av Donald Knuth
	- Vol. A «The TEXbook» og Vol. B «TEX: The Program»

4 D F

 $\leftarrow$   $\leftarrow$   $\rightarrow$ 

- «Computers & Typesetting», av Donald Knuth
	- Vol. A «The TEXbook» og Vol. B «TEX: The Program»
	- Vol. C «The METAFONTbook» og Vol. D «METAFONT: The Program»

 $\Omega$ 

- «Computers & Typesetting», av Donald Knuth
	- Vol. A «The TEXbook» og Vol. B «TEX: The Program»
	- Vol. C «The METAFONTbook» og Vol. D «METAFONT: The Program»
	- Vol. E «Computer Modern Typefaces»

- «Computers & Typesetting», av Donald Knuth
	- Vol. A «The TEXbook» og Vol. B «TEX: The Program»
	- Vol. C «The METAFONTbook» og Vol. D «METAFONT: The Program»
	- Vol. E «Computer Modern Typefaces»
- «The Not So Short Introduction to LATEX 2ε», av Tobias Ötiker, Hubert Partl, Irene Hyna og Elisabeth Schlegl, versjon 5.05, 18. juli 2015,

<https://tobi.oetiker.ch/lshort/lshort.pdf>

 $\Omega$ 

- «Computers & Typesetting», av Donald Knuth
	- Vol. A «The TEXbook» og Vol. B «TEX: The Program»
	- Vol. C «The METAFONTbook» og Vol. D «METAFONT: The Program»
	- Vol. E «Computer Modern Typefaces»
- «The Not So Short Introduction to LATEX 2ε», av Tobias Ötiker, Hubert Partl, Irene Hyna og Elisabeth Schlegl, versjon 5.05, 18. juli 2015, <https://tobi.oetiker.ch/lshort/lshort.pdf>
- «The LATEX Companion», andre utgave, av Frank Mittelbach, Michel Goossens, Johannes Braams, David Carlisle og Chris Rowley

- «Computers & Typesetting», av Donald Knuth
	- Vol. A «The TEXbook» og Vol. B «TEX: The Program»
	- Vol. C «The METAFONTbook» og Vol. D «METAFONT: The Program»
	- Vol. E «Computer Modern Typefaces»
- «The Not So Short Introduction to LATEX 2ε», av Tobias Ötiker, Hubert Partl, Irene Hyna og Elisabeth Schlegl, versjon 5.05, 18. juli 2015, <https://tobi.oetiker.ch/lshort/lshort.pdf>
- «The LATEX Companion», andre utgave, av Frank Mittelbach, Michel Goossens, Johannes Braams, David Carlisle og Chris Rowley
- o <http://tex.stackexchange.com/>

- «Computers & Typesetting», av Donald Knuth
	- Vol. A «The TEXbook» og Vol. B «TEX: The Program»
	- Vol. C «The METAFONTbook» og Vol. D «METAFONT: The Program»
	- Vol. E «Computer Modern Typefaces»
- «The Not So Short Introduction to LATEX 2ε», av Tobias Ötiker, Hubert Partl, Irene Hyna og Elisabeth Schlegl, versjon 5.05, 18. juli 2015, <https://tobi.oetiker.ch/lshort/lshort.pdf>
- «The LATEX Companion», andre utgave, av Frank Mittelbach, Michel Goossens, Johannes Braams, David Carlisle og Chris Rowley
- o <http://tex.stackexchange.com/>

. . .

Del II

<span id="page-84-0"></span>LA[TEX-dokumenter](#page-84-0)

造

 $2990$ 

メロメ メ都 メメ きょうくきょう

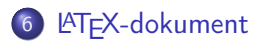

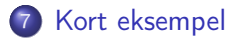

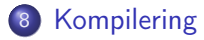

 $|b| = 4$  $\sim$ 

4 D F → 何 ▶ э

<span id="page-86-0"></span>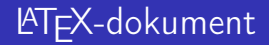

T. Endrestøl (FSI/IT) Lynkurs i PT<sub>E</sub>X 25. august 2015 17 / 44

メロメ メ都 メメ きょうくきょう

違い  $2990$ 

Består av:

イロト イ部 トイモト イモト

違い  $2990$ 

- Består av:
	- Preamble:

メロト メ都 トメ ミトメ ミト

 $2990$ 

ミー

- Består av:
	- Preamble:
		- Angi dokumentklasse

重

 $299$ 

#### Består av:

- Preamble:
	- Angi dokumentklasse
	- Angi pakker

重

 $299$ 

#### Består av:

- Preamble:
	- Angi dokumentklasse
	- Angi pakker
	- Angi innstillinger

重

 $299$ 

- Består av:
	- Preamble:
		- Angi dokumentklasse
		- Angi pakker
		- Angi innstillinger
	- Start av dokumentet

造

 $299$ 

- Består av:
	- Preamble:
		- Angi dokumentklasse
		- Angi pakker
		- **•** Angi innstillinger
	- Start av dokumentet
	- Innholdsfortegnelse, lister over figurer, tabeller og listinger

Þ

 $299$ 

Þ

∢ □ ▶ ⊣ n □ ▶

 $-4$ ⊞ ⊁ K

- Består av:
	- Preamble:
		- Angi dokumentklasse
		- Angi pakker
		- **•** Angi innstillinger
	- Start av dokumentet
	- Innholdsfortegnelse, lister over figurer, tabeller og listinger
	- Avsnittsoverskrifter

э

 $299$ 

イロト イ押 トイヨ トイヨ

- Består av:
	- Preamble:
		- Angi dokumentklasse
		- Angi pakker
		- **•** Angi innstillinger
	- Start av dokumentet
	- Innholdsfortegnelse, lister over figurer, tabeller og listinger
	- Avsnittsoverskrifter
	- **•** Tekst

э

 $299$ 

イロト イ押 トイヨ トイヨ

- Består av:
	- Preamble:
		- Angi dokumentklasse
		- Angi pakker
		- **•** Angi innstillinger
	- Start av dokumentet
	- Innholdsfortegnelse, lister over figurer, tabeller og listinger
	- **Avsnittsoverskrifter**
	- **o** Tekst
	- Start og stopp av forskjellige miljøer:

э

 $\leftarrow$ 

 $\leftarrow$   $\leftarrow$   $\rightarrow$ 

- Består av:
	- Preamble:
		- Angi dokumentklasse
		- Angi pakker
		- **•** Angi innstillinger
	- Start av dokumentet
	- Innholdsfortegnelse, lister over figurer, tabeller og listinger
	- **Avsnittsoverskrifter**
	- **o** Tekst
	- Start og stopp av forskjellige miljøer:
		- figurer, formler, tabeller og listinger

 $\leftarrow$ 

- Består av:
	- Preamble:
		- Angi dokumentklasse
		- Angi pakker
		- **•** Angi innstillinger
	- **Start av dokumentet**
	- Innholdsfortegnelse, lister over figurer, tabeller og listinger
	- Avsnittsoverskrifter
	- **o** Tekst
	- Start og stopp av forskjellige miljøer:
		- **•** figurer, formler, tabeller og listinger
	- Referanser (kilder) og stikkordregister

- Består av:
	- Preamble:
		- Angi dokumentklasse
		- Angi pakker
		- **•** Angi innstillinger
	- **Start av dokumentet**
	- Innholdsfortegnelse, lister over figurer, tabeller og listinger
	- **Avsnittsoverskrifter**
	- **o** Tekst
	- Start og stopp av forskjellige miljøer:
		- **•** figurer, formler, tabeller og listinger
	- Referanser (kilder) og stikkordregister
	- Stopp av dokumentet

#### <span id="page-100-0"></span>Kort eksempel

重

メロト メタト メミト メミト

\documentclass[a4paper,12pt]{article} % -\*- coding: utf-8 -\*-

```
\usepackage{amsmath}\usepackage{amssymb}
\usepackage[utf8]{inputenc}\usepackage[T1]{fontenc}
\usepackage[norsk]{babel}
```

```
\title{\textbf{Tittel}}
\author{Forfatter}
\date{20.\ mars 2011}
```

```
\begin{document}
\maketitle
```

```
Hei på deg, din gamle sei.
\end{document}
      Lynkurs i Lynkurs i Lynkurs i Lynkurs i Lynkurs i Lynkurs i Lynkurs i Lynkurs i Lynkurs i
```
 $\Omega$ 

造

<span id="page-102-0"></span>メロト メタト メミト メミト

All tekst lagres vanligvis i .tex-filer

目

 $299$ 

Þ

**K ロ ▶ K 伊 ▶** 

 $\rightarrow$ э  $|b| = 4$ 

- All tekst lagres vanligvis i .tex-filer
- .tex-filene må kompileres:

э

 $299$ 

Þ

 $\prec$ 

**KD > KFIX** 

 $\rightarrow$ 

- All tekst lagres vanligvis i .tex-filer
- .tex-filene må kompileres:
	- tex filnavn.tex forventer TEX-kode og produserer en .dvi-fil

 $\leftarrow$ 

∢●

 $\Omega$ 

- All tekst lagres vanligvis i .tex-filer
- .tex-filene må kompileres:
	- tex filnavn.tex forventer TEX-kode og produserer en .dvi-fil
	- .dvi-filer kan:

∍

4 0 8 ∢母

- All tekst lagres vanligvis i .tex-filer
- .tex-filene må kompileres:
	- tex filnavn.tex forventer TEX-kode og produserer en .dvi-fil
	- .dvi-filer kan:
		- forhåndsvises med xdvi, TFXworks og andre verktøy

 $\leftarrow$ 

 $\Omega$
- All tekst lagres vanligvis i .tex-filer
- .tex-filene må kompileres:
	- tex filnavn.tex forventer TEX-kode og produserer en .dvi-fil
	- .dvi-filer kan:
		- forhåndsvises med xdvi, TEXworks og andre verktøy
		- konverteres til en .ps-fil med dvips filnavn.dvi

- All tekst lagres vanligvis i .tex-filer
- .tex-filene må kompileres:
	- tex filnavn.tex forventer TEX-kode og produserer en .dvi-fil
	- .dvi-filer kan:
		- forhåndsvises med xdvi, TEXworks og andre verktøy
		- konverteres til en .ps-fil med dvips filnavn.dvi
		- (.ps-filer var mer vanlig før)

- All tekst lagres vanligvis i .tex-filer
- .tex-filene må kompileres:
	- tex filnavn.tex forventer TEX-kode og produserer en .dvi-fil
	- .dvi-filer kan:
		- forhåndsvises med xdvi, TEXworks og andre verktøy
		- konverteres til en .ps-fil med dvips filnavn.dvi
		- (.ps-filer var mer vanlig før)
		- dekodes med dvitype

- All tekst lagres vanligvis i .tex-filer
- .tex-filene må kompileres:
	- tex filnavn.tex forventer TEX-kode og produserer en .dvi-fil
	- .dvi-filer kan:
		- **•** forhåndsvises med xdvi, TFXworks og andre verktøy
		- konverteres til en .ps-fil med dvips filnavn.dvi
		- (.ps-filer var mer vanlig før)
		- dekodes med dvitype
	- pdftex filnavn.tex forventer TEX-kode og produserer en .pdf-fil

つへへ

- All tekst lagres vanligvis i .tex-filer
- .tex-filene må kompileres:
	- tex filnavn.tex forventer TEX-kode og produserer en .dvi-fil
	- .dvi-filer kan:
		- **•** forhåndsvises med xdvi, TFXworks og andre verktøy
		- konverteres til en .ps-fil med dvips filnavn.dvi
		- (.ps-filer var mer vanlig før)
		- dekodes med dvitype
	- pdftex filnavn.tex forventer TEX-kode og produserer en .pdf-fil
	- latex filnavn.tex forventer LATEX-kode og produserer en .dvi-fil

- All tekst lagres vanligvis i .tex-filer
- .tex-filene må kompileres:
	- tex filnavn.tex forventer TEX-kode og produserer en .dvi-fil
	- .dvi-filer kan:
		- **•** forhåndsvises med xdvi, TFXworks og andre verktøy
		- konverteres til en .ps-fil med dvips filnavn.dvi
		- (.ps-filer var mer vanlig før)
		- dekodes med dvitype
	- pdftex filnavn.tex forventer TEX-kode og produserer en .pdf-fil
	- latex filnavn.tex forventer LATEX-kode og produserer en .dvi-fil
	- pdflatex filnavn.tex forventer LATEX-kode og produserer en .pdf-fil

- All tekst lagres vanligvis i .tex-filer
- .tex-filene må kompileres:
	- tex filnavn.tex forventer TEX-kode og produserer en .dvi-fil
	- .dvi-filer kan:
		- **•** forhåndsvises med xdvi, TFXworks og andre verktøy
		- konverteres til en .ps-fil med dvips filnavn.dvi
		- (.ps-filer var mer vanlig før)
		- dekodes med dvitype
	- pdftex filnavn.tex forventer TEX-kode og produserer en .pdf-fil
	- latex filnavn.tex forventer LATEX-kode og produserer en .dvi-fil
	- pdflatex filnavn.tex forventer LATEX-kode og produserer en .pdf-fil
- PDF-produksjon er normen i dag, bare se på alle «papers» i <http://arxiv.org/>

- All tekst lagres vanligvis i .tex-filer
- .tex-filene må kompileres:
	- tex filnavn.tex forventer TEX-kode og produserer en .dvi-fil
	- .dvi-filer kan:
		- **•** forhåndsvises med xdvi, TFXworks og andre verktøy
		- konverteres til en .ps-fil med dvips filnavn.dvi
		- (.ps-filer var mer vanlig før)
		- dekodes med dvitype
	- pdftex filnavn.tex forventer TEX-kode og produserer en .pdf-fil
	- latex filnavn.tex forventer LATEX-kode og produserer en .dvi-fil
	- pdflatex filnavn.tex forventer LATEX-kode og produserer en .pdf-fil
- PDF-produksjon er normen i dag, bare se på alle «papers» i <http://arxiv.org/>
- **GNU Emacs med AUCTFX, TFXworks, osv., forenkler arbeidet**

 $QQQ$ 

Del III

# <span id="page-116-0"></span>[Matematikk i L](#page-116-0)ATEX

T. Endrestøl (FSI/IT) later av andrestøl (FSI/IT) later av Lynkurs i ØT<sub>E</sub>X 25. august 2015 20 / 44

造

 $299$ 

メロト メタト メミト メミト

# Oversikt over del 3: Matematikk i LATEX

- [Formler i setninger](#page-118-0)
- [Formler som egne avsnitt](#page-127-0)
- [Nummererte formler som egne avsnitt](#page-135-0)
- [Inntasting av formler](#page-142-0)
- [Multiplikasjon](#page-197-0)
- [Brøk](#page-231-0)
- [Røtter](#page-236-0)
- [Integraler](#page-248-0)

# [Derivasjon](#page-266-0)

- [Summasjon og produkter](#page-281-0)
- [Vise utregninger](#page-290-0)
- [Diskontinuerlige funksjoner](#page-293-0)

## <span id="page-118-0"></span>Formler i setninger

重

メロメ メタメ メミメ メミ

# Formler i setninger

• Input:

重

イロト イ部 トメ ヨト メ ヨト

• Input:

 $\bullet \dots \vee$  vi får dette,  $\(a+b=c\),$  som ligner på dette  $\dots$ 

Þ

 $299$ 

Þ

 $\blacktriangleright$   $\blacktriangleleft$ 

**K ロ ト K 何 ト K** 

• Input:

```
\bullet \dots \iota vi får dette, \(a+b=c\), som ligner på dette \dots
```
**•** Resultat:

Þ

 $299$ 

重

**K ロ ト K 何 ト K ヨ ト K** 

 $\bullet$  Input:

 $\bullet \dots \iota$  vi får dette,  $\(a+b=c\),$  som ligner på dette  $\dots$ 

**o** Resultat:

 $\bullet$  ... vi får dette,  $a + b = c$ , som ligner på dette ...

( □ ) ( 何 ) (

 $\bullet$  Input:

 $\bullet$  \dots\ vi får dette, \(a+b=c\), som ligner på dette \dots

**o** Resultat:

 $\bullet$  ... vi får dette,  $a + b = c$ , som ligner på dette ...

Merk at:

( □ ) ( 何 ) (

 $\bullet$  Input:

 $\bullet \dots \vee$  vi får dette,  $\(a+b=c\),$  som ligner på dette  $\dots$ 

- Resultat:
	- $\bullet$  ... vi får dette,  $a + b = c$ , som ligner på dette ...

Merk at:

 $\bullet \setminus ($  og  $\setminus)$  starter og stopper formelen i setningen

• Input:

 $\bullet$  \dots\ vi får dette, \(a+b=c\), som ligner på dette \dots

- Resultat:
	- $\bullet$  ... vi får dette,  $a + b = c$ , som ligner på dette ...

Merk at:

- $\bullet \setminus ($  og  $\setminus)$  starter og stopper formelen i setningen
- $\bullet$  LAT<sub>E</sub>X setter selv inn nødvendig mellomrom rundt + og =

• Input:

 $\bullet$  \dots\ vi får dette, \(a+b=c\), som ligner på dette \dots

- **o** Resultat:
	- $\bullet$  ... vi får dette,  $a + b = c$ , som ligner på dette ...

Merk at:

- $\bullet \setminus ($  og  $\setminus)$  starter og stopper formelen i setningen
- $\bullet$  LAT<sub>E</sub>X setter selv inn nødvendig mellomrom rundt + og =
- Variabler blir satt i kursiv

つへへ

<span id="page-127-0"></span>

重

メロト メ御 トメ ヨ トメ ヨ

• To muligheter:

目

 $299$ 

Þ

**K ロ ▶ K 伊 ▶** 

 $\rightarrow$ э.  $\blacktriangleright$   $\blacktriangleleft$ 

- To muligheter:
	- $\bullet \setminus [a+b=c\setminus]$

目

 $299$ 

Þ

**K ロ ▶ K 伊 ▶** 

 $\rightarrow$ ÷  $\blacktriangleright$   $\blacktriangleleft$ 

- To muligheter:
	- $\bullet \setminus [a+b=c\setminus]$
	- \begin{equation\*}

a+b=c

\end{equation\*}

G.

 $299$ 

Þ

**4 ロ ト イ何 ト** 

 $-4$ э.  $|b| = 4$ 

- To muligheter:
	- $\bullet \setminus [a+b=c\setminus]$
	- \begin{equation\*}

a+b=c

- \end{equation\*}
- **•** Resultatene:

G.

 $299$ 

Þ

( 伊 )

 $\rightarrow$ **Barrier**  $\prec$ 

4 D F

- To muligheter:
	- $\bullet \setminus [a+b=c\setminus]$
	- \begin{equation\*}

a+b=c

- \end{equation\*}
- **e** Resultatene:

 $\bullet$ 

 $a + b = c$ 

э

 $299$ 

Þ

 $|b| = 4$ 

4 0 8

 $\leftarrow$   $\Box$ 

- To muligheter:
	- $\bullet \setminus [a+b=c\setminus]$
	- \begin{equation\*}

a+b=c

- \end{equation\*}
- **•** Resultatene:

 $\bullet$ 

 $a + b = c$ 

 $\bullet$ 

$$
a+b=c
$$

G.

 $299$ 

 $\rightarrow$   $\rightarrow$   $\equiv$ 

 $\leftarrow$   $\leftarrow$   $\leftarrow$ 

 $\rightarrow$ 

4 D F

- To muligheter:
	- $\bullet$  \[a+b=c\]
	- \begin{equation\*}

a+b=c

- \end{equation\*}
- **e** Resultatene:

 $\bullet$ 

- $a + b = c$
- $\bullet$

$$
a+b=c
$$

• Ingen stor forskjell

 $\leftarrow$ 

Þ

<span id="page-135-0"></span>

目

 $299$ 

Þ

- イヨト イ

**K ロ ▶ 《 伊 》** 

\begin{equation} a+b=c \end{equation}

Þ

 $299$ 

Þ

4 0 8

 $\leftarrow$   $\leftarrow$   $\rightarrow$  $\rightarrow$ 

- $\bullet \begin{bmatrix}$  \begin{equation}
	- a+b=c
	- \end{equation}
- Nummerering plasseres ved høyre marg

 $\leftarrow$ 

- $\bullet \begin{bmatrix}$  \begin{equation}
	- a+b=c
	- \end{equation}
- Nummerering plasseres ved høyre marg

 $\bullet$ 

 $a + b = c$  (1)

 $\leftarrow$ 

- $\bullet$  \begin{equation} a+b=c
	- \end{equation}

 $\bullet$ 

- Nummerering plasseres ved høyre marg
- $a + b = c$  (1)

Bruk av merkelapp er også mulig

- \begin{equation}
	- $a + b = c$ \end{equation}

 $\bullet$ 

- Nummerering plasseres ved høyre marg
- $a + b = c$  (1)

- Bruk av merkelapp er også mulig
- $\bullet$  \begin{equation} \label{eq:merkelapp}  $a+b=c$ \end{equation}

つへへ

- $\bullet \begin{bmatrix}$  \begin{equation}
	- $a + b = c$ \end{equation}
- Nummerering plasseres ved høyre marg

 $\bullet$ 

$$
a+b=c \qquad \qquad (1)
$$

- Bruk av merkelapp er også mulig
- $\bullet$  \begin{equation}
	- \label{eq:merkelapp}  $a+b=c$
	- \end{equation}
- Du kan referere til formelnummeret med \ref{eq:merkelapp} og sidenummeret med \pageref{eq:merkelapp}

# <span id="page-142-0"></span>Inntasting av formler

重

メロト メ御 トメ ヨ トメ ヨ

# Inntasting av formler

Bokstaver og de fleste tegn på tastaturet kan tastes direkte inn

∍

∢ □ ▶ ≺ n □ ▶

 $\rightarrow$ 

Þ
- Bokstaver og de fleste tegn på tastaturet kan tastes direkte inn
- Enkelte tegn må angis med kommandoer:

 $\leftarrow$ 

- Bokstaver og de fleste tegn på tastaturet kan tastes direkte inn
- Enkelte tegn må angis med kommandoer:
	- $\bullet \ \{ge, \ge$

 $\leftarrow$ 

 $\leftarrow$   $\Box$ 

Þ

- Bokstaver og de fleste tegn på tastaturet kan tastes direkte inn
- Enkelte tegn må angis med kommandoer:
	- $\bullet \qquad \qquad \searrow$
	- $\bullet$  \le,  $\lt$

 $\leftarrow$ 

 $\leftarrow$   $\leftarrow$   $\rightarrow$ 

Þ

 $\Omega$ 

- Bokstaver og de fleste tegn på tastaturet kan tastes direkte inn
- Enkelte tegn må angis med kommandoer:
	- $\bullet \qquad \qquad \searrow$
	- $\bullet$  \le,  $\lt$
	- $\bullet$  \equiv,  $\equiv$

 $\leftarrow$ 

 $\leftarrow$   $\leftarrow$   $\rightarrow$ 

Þ

- Bokstaver og de fleste tegn på tastaturet kan tastes direkte inn
- Enkelte tegn må angis med kommandoer:
	- $\bullet \qquad \qquad \searrow$
	- $\bullet$  \le,  $\lt$
	- $\bullet$  \equiv,  $\equiv$
	- \approx,  $\approx$

э

 $\leftarrow$ 

 $\leftarrow$   $\leftarrow$   $\rightarrow$ 

Þ

- Bokstaver og de fleste tegn på tastaturet kan tastes direkte inn
- Enkelte tegn må angis med kommandoer:
	- $\bullet \qquad \qquad \searrow$
	- $\bullet$  \le,  $\lt$
	- $\bullet$  \equiv,  $\equiv$
	- \approx,  $\approx$
	- $\bullet \quad \text{neg.} \neq$

э

 $\leftarrow$ 

Þ

 $\Omega$ 

- Bokstaver og de fleste tegn på tastaturet kan tastes direkte inn
- **•** Enkelte tegn må angis med kommandoer:
	- $\bullet \qquad \qquad \searrow$
	- $\bullet$  \le,  $\lt$
	- $\bullet$  \equiv,  $\equiv$
	- \approx,  $\approx$
	- $\bullet \quad \text{neg.} \neq$
	- $\bullet$  \%, %

э

 $\leftarrow$ 

 $\Omega$ 

- Bokstaver og de fleste tegn på tastaturet kan tastes direkte inn
- **•** Enkelte tegn må angis med kommandoer:
	- $\bullet \qquad \qquad \searrow$
	- $\bullet$  \le,  $\lt$
	- $\bullet$  \equiv,  $\equiv$
	- \approx,  $\approx$
	- $\bullet \quad \text{neg.} \neq$
	- $\bullet$  \%, %
	- $\bullet$  . . .

э

 $\leftarrow$ 

Þ

- Bokstaver og de fleste tegn på tastaturet kan tastes direkte inn
- **•** Enkelte tegn må angis med kommandoer:
	- $\bullet \qquad \qquad \searrow$
	- $\bullet$  \le,  $\leq$
	- $\bullet$  \equiv,  $\equiv$
	- \approx,  $\approx$
	- \neq,  $\neq$
	- $\bullet$  \%, %
	- $\bullet$  . . .

Sinus, cosinus, tangens, ln, log, osv., har egne kommandoer:

 $\Omega$ 

- Bokstaver og de fleste tegn på tastaturet kan tastes direkte inn
- **•** Enkelte tegn må angis med kommandoer:
	- $\bullet \qquad \qquad \searrow$
	- $\bullet$  \le,  $\lt$
	- $\bullet$  \equiv,  $\equiv$
	- \approx,  $\approx$
	- \neq,  $\neq$
	- $\bullet$  \%, %
	- $\bullet$  . . .
- Sinus, cosinus, tangens, ln, log, osv., har egne kommandoer:
	- $\bullet$  \sin x gir sin x; \cos x gir cos x; \tan x gir tan x; \ln x gir  $\ln x$

- Bokstaver og de fleste tegn på tastaturet kan tastes direkte inn
- **•** Enkelte tegn må angis med kommandoer:
	- $\bullet \ \{ge, >\}$
	- $\bullet$  \le,  $\lt$
	- $\bullet$  \equiv,  $\equiv$
	- \approx,  $\approx$
	- \neq,  $\neq$
	- \%, %
	- $\bullet$  . . .
- Sinus, cosinus, tangens, ln, log, osv., har egne kommandoer:
	- $\bullet$  \sin x gir sin x; \cos x gir cos x; \tan x gir tan x; \ln x gir  $\ln x$
- Se nøye etter forskjellene over og under:

- Bokstaver og de fleste tegn på tastaturet kan tastes direkte inn
- **•** Enkelte tegn må angis med kommandoer:
	- $\bullet \ \{ge, >\}$
	- $\bullet$  \le,  $\lt$
	- $\bullet$  \equiv,  $\equiv$
	- \approx,  $\approx$
	- $\bullet \quad \text{neg.} \neq$
	- \%, %

 $\bullet$  . . .

- Sinus, cosinus, tangens, ln, log, osv., har egne kommandoer:
	- $\bullet$  \sin x gir sin x; \cos x gir cos x; \tan x gir tan x; \ln x gir  $\ln x$
- Se nøye etter forskjellene over og under:
	- sin x gir sinx; cos x gir cosx; tan x gir tanx; ln x gir lnx

- Bokstaver og de fleste tegn på tastaturet kan tastes direkte inn
- Enkelte tegn må angis med kommandoer:
	- $\bullet \ \{ge, >\}$
	- $\bullet$  \le,  $\lt$
	- $\bullet$  \equiv,  $\equiv$
	- \approx,  $\approx$
	- $\bullet \quad \text{neg.} \neq$
	- $\bullet$  \%, %
	- $\bullet$  . . .
- Sinus, cosinus, tangens, ln, log, osv., har egne kommandoer:
	- $\bullet$  \sin x gir sin x; \cos x gir cos x; \tan x gir tan x; \ln x gir  $\ln x$
- Se nøye etter forskjellene over og under:
	- sin x gir sinx; cos x gir cosx; tan x gir tanx; ln x gir lnx
- **•** Se tabellene i kapittel 3 i [«The Not So Short Introduction to L](https://tobi.oetiker.ch/lshort/lshort.pdf)ATEX  $2 \epsilon$ »

重

メロト メ御 トメ ヨ トメ ヨ

• Komma brukes for lister:

造

 $299$ 

Þ

÷ D.  $\prec$ 

**K ロ ト K 伊 ト K** 

- Komma brukes for lister:
	- $\bullet$  a, b, c, d

造

 $299$ 

Þ

 $\blacktriangleright$   $\blacktriangleleft$ 

**K ロ ト K 倒 ト K 毛** 

- Komma brukes for lister:
	- $\bullet$  a, b, c, d
		- $a, b, c, d$

G.

 $299$ 

**Box** 41 Þ

**K ロ ト K 何 ト K** 

 $\bullet$  a, b, c, d

• Komma brukes for lister:

Tall kan bli rare:

- - $a, b, c, d$

э

 $299$ 

Þ

 $|b| = 4$ 

**K ロ ト K 何 ト K** 

 $\bullet$  a, b, c, d

• Komma brukes for lister:

Tall kan bli rare:  $-1,25$ 

 $a, b, c, d$ 

G.

 $299$ 

Þ

**K ロ ト K 何 ト K** 

÷.

 $\blacktriangleright$   $\blacktriangleleft$ 

- Komma brukes for lister:
	- $\bullet$  a, b, c, d

Tall kan bli rare:  $-1,25$  $-1, 25$ 

 $a, b, c, d$ 

G.

 $299$ 

重

 $A \Box B$   $A$   $B$   $B$   $A$   $B$   $B$   $A$ 

• Komma brukes for lister:

 $\bullet$  a, b, c, d

Tall kan bli rare:  $-1,25$  $-1, 25$  $\bullet$  1{, }25

 $a, b, c, d$ 

G.

 $299$ 

 $A \Box B$   $A$   $B$   $B$   $A$   $B$   $B$   $A$   $B$ 

• Komma brukes for lister:

 $\bullet$  a, b, c, d

Tall kan bli rare:  $-1,25$  $-1, 25$  $\bullet$  1{, }25  $0 1,25$ 

 $a, b, c, d$ 

G.

 $299$ 

 $A \Box B$   $A$   $B$   $B$   $A$   $B$   $B$   $A$   $B$ 

• Komma brukes for lister:

 $\bullet$  a, b, c, d

 $a, b, c, d$ 

- Tall kan bli rare:
	- $01,25$ 
		- $0, 1, 25$
	- $\bullet$  1{, }25
		- $0 1,25$
	- Husk {, } for norsk komma i tall

**K ロ ト K 何 ト K ヨ ト K** 

G.

 $299$ 

Þ

重

メロト メ御 トメ ヨ トメ ヨ

**o** Hevet tekst:

重

 $299$ 

重

メロト メ都 トメ ミトメ

- **o** Hevet tekst:
	- $\bullet$   $x^3$

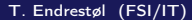

重

 $299$ 

メロト メ御 トメ ヨ トメ ヨ

#### **o** Hevet tekst:

$$
\begin{array}{c}\n\bullet \ x^3 \\
\bullet \ x^3\n\end{array}
$$

重

Þ

メロト メ都 トメ ミトメ

#### **o** Hevet tekst:

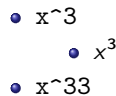

重

 $299$ 

**o** Hevet tekst:

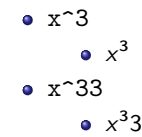

重

 $299$ 

**•** Hevet tekst:

 $\bullet$   $x^3$  $x^3$  $\bullet$   $x^33$  $x^3$ 3  $\bullet$  x<sup>^{33}</sup>

重

 $299$ 

**•** Hevet tekst:

 $\bullet$   $x^3$  $x^3$  $\bullet$   $x^33$  $x^3$ 3  $\bullet$  x<sup>^{33}</sup>  $x^{33}$ 

重

 $299$ 

**•** Hevet tekst:

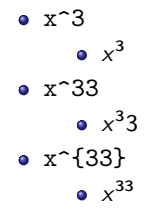

#### **·** Senket tekst:

造

 $299$ 

 $\rightarrow$   $\rightarrow$   $\equiv$ 

э.

**K ロ ト K 伊 ト K** 

**•** Hevet tekst:

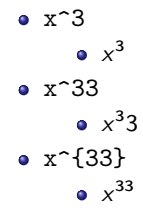

**·** Senket tekst: x\_3

造

 $299$ 

 $\mathbf{F} \rightarrow \mathbf{F} \rightarrow \mathbf{F}$ 

**K ロ ▶ 《 伊 》** 

 $-4$ э.

**•** Hevet tekst:

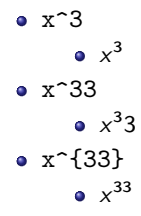

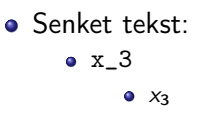

造

 $299$ 

 $\triangleright$   $\rightarrow$   $\exists$   $\rightarrow$ 

**K ロ ▶ 《 伊 》** 

 $-4$ э.

**•** Hevet tekst:

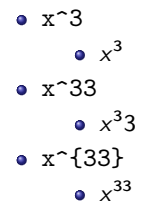

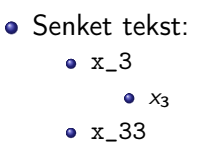

造

 $299$ 

ヨメ メヨメ

**K ロ ト K 伊 ト K** 

**·** Hevet tekst:

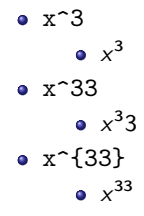

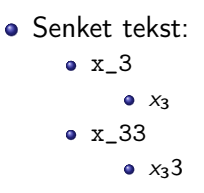

造

 $299$ 

 $\mathbf{F} \rightarrow \mathbf{F} \rightarrow \mathbf{F}$ 

**K ロ ▶ 《 伊 》** 

 $-4$ э.
**·** Hevet tekst:

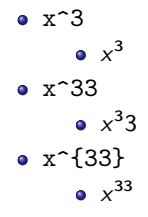

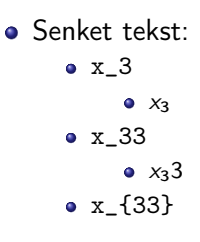

造

 $299$ 

メロト メタト メミト メミト

**·** Hevet tekst:

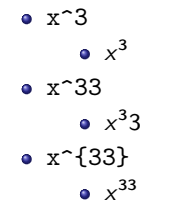

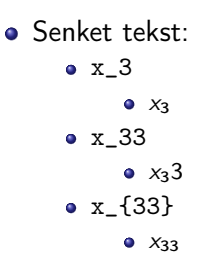

造

 $299$ 

メロト メタト メミト メミト

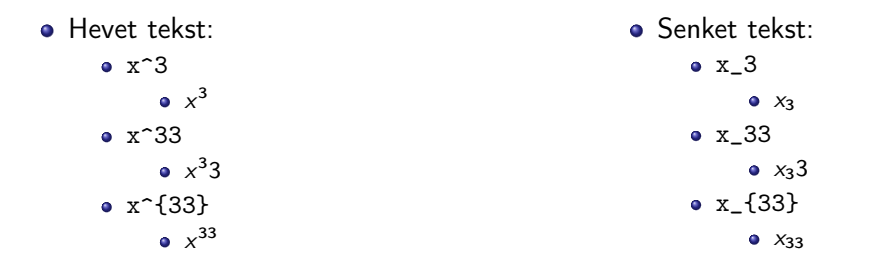

Husk å bruke gruppering med { og } ved mer enn ett tegn

 $\leftarrow$ 

Þ

重

メロト メ御 トメ ヨ トメ ヨ

Kombinere hevet og senket tekst:

×

 $\sim$  4.

э

 $299$ 

**K ロ ▶ K 伊 ▶** 

- Kombinere hevet og senket tekst:
	- Den ene rekkefølgen:

э

 $299$ 

Þ

×

**KD > KFIX** 

 $\rightarrow$ 

- Kombinere hevet og senket tekst:
	- Den ene rekkefølgen:

• 
$$
x_0^3
$$
,  $x_0^3$ 

э

 $299$ 

Þ

×

**KD > KFIX** 

 $\rightarrow$ 

- Kombinere hevet og senket tekst:
	- Den ene rekkefølgen:
		- $x_0^3$ ,  $x_0^3$
	- Den omvendte rekkefølgen:

∍

∢ □ ▶ ≺ n □ ▶

э

- Kombinere hevet og senket tekst:
	- Den ene rekkefølgen:
		- $x_0^3$ ,  $x_0^3$
	- Den omvendte rekkefølgen:
		- $x^3 0, x_0^3$

4 D F ∢● э

- Kombinere hevet og senket tekst:
	- Den ene rekkefølgen:
		- $x_0^3$ ,  $x_0^3$
	- Den omvendte rekkefølgen:
		- $x^3 0, x_0^3$
	- **Karbon-14 skrevet slik:**

 $\leftarrow$ 

∢●

Þ

- Kombinere hevet og senket tekst:
	- Den ene rekkefølgen:
		- $x_0^3$ ,  $x_0^3$
	- Den omvendte rekkefølgen:
		- $x^3 0, x_0^3$
	- **Karbon-14 skrevet slik:** 
		- ${\}$ \_6^{14}\mathrm C,  ${}^{14}_{6}$ C

э

 $\leftarrow$ 

 $\Omega$ 

- Kombinere hevet og senket tekst:
	- Den ene rekkefølgen:
		- $x_0^3$ ,  $x_0^3$
	- Den omvendte rekkefølgen:
		- $x^3 0, x_0^3$
	- **Karbon-14 skrevet slik:** 
		- ${\}$ \_6^{14}\mathrm C,  ${}^{14}_{6}$ C
	- Omvendt rekkefølge:

 $\leftarrow$ 

Þ

 $\Omega$ 

- Kombinere hevet og senket tekst:
	- Den ene rekkefølgen:
		- $x_0^3$ ,  $x_0^3$
	- Den omvendte rekkefølgen:
		- $x^3 0, x_0^3$
	- **Karbon-14 skrevet slik:** 
		- ${\}$ \_6^{14}\mathrm C,  ${}^{14}_{6}$ C
	- Omvendt rekkefølge:
		- ${\}^{\{14\}}_6\$ mathrm C,  ${}^{14}_{6}$ C

 $\Omega$ 

- Kombinere hevet og senket tekst:
	- Den ene rekkefølgen:
		- $x_0^3$ ,  $x_0^3$
	- Den omvendte rekkefølgen:
		- $x^3 0, x_0^3$
	- **Karbon-14 skrevet slik:** 
		- ${\}$ \_6^{14}\mathrm C,  ${}^{14}_{6}$ C
	- Omvendt rekkefølge:
		- ${\}^{\{14\}}_6\$ mathrm C,  ${}^{14}_{6}$ C
	- **Karbon-14 med bedre resultat:**

つへへ

- Kombinere hevet og senket tekst:
	- Den ene rekkefølgen:
		- $x_0^3$ ,  $x_0^3$
	- Den omvendte rekkefølgen:
		- $x^3 0, x_0^3$
	- **Karbon-14 skrevet slik:** 
		- ${\}$ \_6^{14}\mathrm C,  ${}^{14}_{6}$ C
	- Omvendt rekkefølge:
		- ${\}^{\{14\}}_6\$ mathrm C,  ${}^{14}_{6}$ C
	- Karbon-14 med bedre resultat:
		- ${\}_{\phantom16}^{\ 14} \mathrm{C}$ ,  ${}^{14}_{6}$ C

つへへ

- Kombinere hevet og senket tekst:
	- Den ene rekkefølgen:
		- $x_0^3$ ,  $x_0^3$
	- Den omvendte rekkefølgen:
		- $x^3 0, x_0^3$
	- **Karbon-14 skrevet slik:** 
		- ${\}$ \_6^{14}\mathrm C,  ${}^{14}_{6}$ C
	- Omvendt rekkefølge:
		- ${\}^{\{14\}}_6\$ mathrm C,  ${}^{14}_{6}$ C
	- Karbon-14 med bedre resultat:
		- ${\}_{\phantom16}^{\ 14} \mathrm{C}$ ,  ${}^{14}_{6}$ C
	- Omvendt rekkefølge, men likevel vakkert:

つへへ

- Kombinere hevet og senket tekst:
	- Den ene rekkefølgen:
		- $x_0^3$ ,  $x_0^3$
	- Den omvendte rekkefølgen:
		- $x^3 0, x_0^3$
	- **Karbon-14 skrevet slik:** 
		- ${\}$ \_6^{14}\mathrm C,  ${}^{14}_{6}$ C
	- Omvendt rekkefølge:
		- ${\}^{\{14\}}_6\$ mathrm C,  ${}^{14}_{6}$ C
	- Karbon-14 med bedre resultat:
		- ${\}_{\phantom16}^{\ 14} \mathrm{C}$ ,  ${}^{14}_{6}$ C
	- Omvendt rekkefølge, men likevel vakkert:
		- ${\f14}_{\phantom{\prime}hantom16}\mathrm{C}$ ,  ${}^{14}_{6}$ C

重

イロト イ部 トメ ヨト メ ヨト

• Med parentes:

重

Þ

 $\blacktriangleright$   $\blacktriangleleft$ 

**K ロト K 伊 K K B** 

#### • Med parentes:

 $\bullet$  (a(b))

重

メロト メ御 トメ ヨ トメ ヨ

#### • Med parentes:

- $\bullet$  (a(b))
- Textstyle:  $(a(b))$

重

 $299$ 

メロト メタト メミト メミト

#### • Med parentes:

- $\bullet$  (a(b))
- Textstyle:  $(a(b))$
- · Displaystyle:

 $(a(b))$ 

重

 $299$ 

メロト メタト メミト メミト

#### • Med parentes:

- $\bullet$  (a(b))
- Textstyle:  $(a(b))$
- · Displaystyle:

 $(a(b))$ 

• Med \cdot:

造

 $299$ 

**K ロ ▶ 《 伊 》** 

一本語  $\rightarrow$   $\rightarrow$   $\equiv$ 

#### • Med parentes:

- $\bullet$  (a(b))
- Textstyle:  $(a(b))$
- · Displaystyle:
	- $(a(b))$
- Med \cdot:
	- $\bullet$  a\cdot b

造

 $299$ 

÷.  $\rightarrow$   $\rightarrow$   $\equiv$ 

 $\rightarrow$ 

#### • Med parentes:

- $\bullet$  (a(b))
- Textstyle:  $(a(b))$
- · Displaystyle:

 $(a(b))$ 

- Med \cdot:
	- $\bullet$  a\cdot b
	- Textstyle:  $a \cdot b$

造

 $299$ 

舌  $\rightarrow$   $\rightarrow$   $\equiv$ 

 $\rightarrow$ 

**4 ロト 4 何 ト** 

#### • Med parentes:

- $\bullet$  (a(b))
- Textstyle:  $(a(b))$
- · Displaystyle:
	- $(a(b))$
- Med \cdot:
	- $\bullet$  a\cdot b
	- Textstyle:  $a \cdot b$
	- **·** Displaystyle:

 $a \cdot b$ 

造

 $299$ 

舌  $\rightarrow$   $\rightarrow$   $\rightarrow$ 

 $\rightarrow$ 

**4 ロト 4 何 ト** 

#### • Med parentes:

- $\bullet$  (a(b))
- Textstyle:  $(a(b))$
- **·** Displaystyle:
	- $(a(b))$
- Med \cdot:
	- $\bullet$  a\cdot b
	- Textstyle:  $a \cdot b$
	- **·** Displaystyle:

 $a \cdot b$ 

o Med \times:

4 0 8

 $\leftarrow$   $\leftarrow$   $\leftarrow$ 

 $\rightarrow$ 

G.

 $299$ 

 $\triangleright$   $\rightarrow$   $\equiv$ 

#### • Med parentes:

- $\bullet$  (a(b))
- Textstyle:  $(a(b))$
- **·** Displaystyle:
	- $(a(b))$
- Med \cdot:
	- $\bullet$  a\cdot b
	- Textstyle:  $a \cdot b$
	- **·** Displaystyle:

 $a \cdot b$ 

o Med \times:

4 0 8

4 伺 ▶

 $\sim$  $\blacktriangleright$   $\blacktriangleleft$ 

a\times b

G.

 $299$ 

重

#### • Med parentes:

- $\bullet$  (a(b))
- Textstyle:  $(a(b))$
- **·** Displaystyle:
	- $(a(b))$
- Med \cdot:
	- a\cdot b
	- Textstyle:  $a \cdot b$
	- **·** Displaystyle:
		- $a \cdot b$

#### o Med \times:

4 0 8

4 伺 ▶

- a\times b
- Textstyle:  $a \times b$

G.

 $299$ 

Þ

 $|b| = 4$ 

#### • Med parentes:

- $\bullet$  (a(b))
- Textstyle:  $(a(b))$
- **·** Displaystyle:
	- $(a(b))$
- Med \cdot:
	- a\cdot b
	- Textstyle:  $a \cdot b$
	- **·** Displaystyle:

• Med \times:

4 0 8

4 同 下

- a\times b
- Textstyle:  $a \times b$
- **·** Displaystyle:

 $a \cdot b$ 

 $a \times b$ 

G.

 $299$ 

Þ

重

イロト イ部 トメ ヨト メ ヨト

Vektorer og prikkprodukt:

重

 $299$ 

Þ

舌

 $\rightarrow$  $|b| = 4$ 

- Vektorer og prikkprodukt:
	- $\bullet$  \vec a\cdot\vec b

重

 $299$ 

重

÷.

 $\rightarrow$  $\blacktriangleright$   $\blacktriangleleft$ 

- Vektorer og prikkprodukt:
	- \vec a\cdot\vec b
	- Textstyle:  $\vec{a} \cdot \vec{b}$

造

 $299$ 

÷.  $\rightarrow$   $\rightarrow$   $\equiv$ 

 $-4$ 

- Vektorer og prikkprodukt:
	- \vec a\cdot\vec b
	- Textstyle:  $\vec{a} \cdot \vec{b}$
	- **·** Displaystyle:
- $\vec{a} \cdot \vec{b}$

造

 $299$ 

重

**K ロ ▶ K 伊 ▶** 

 $\rightarrow$  $\blacktriangleright$   $\blacktriangleleft$ 

- Vektorer og prikkprodukt:
	- $\bullet$  \vec a\cdot\vec b
	- Textstyle:  $\vec{a} \cdot \vec{b}$
	- **·** Displaystyle:

 $\vec{a} \cdot \vec{b}$ 

• \mathbf a\cdot\mathbf b

э

 $299$ 

Þ

 $\prec$ 

4 0 8

 $\leftarrow$   $\leftarrow$   $\rightarrow$  $\rightarrow$
- Vektorer og prikkprodukt:
	- $\bullet$  \vec a\cdot\vec b
	- Textstyle:  $\vec{a} \cdot \vec{b}$
	- **·** Displaystyle:

 $\vec{a} \cdot \vec{b}$ 

- \mathbf a\cdot\mathbf b
- Textstyle: a · b

э

 $299$ 

Þ

4 0 8 ∢母

- Vektorer og prikkprodukt:
	- $\bullet$  \vec a\cdot\vec b
	- Textstyle:  $\vec{a} \cdot \vec{b}$
	- **·** Displaystyle:

 $\vec{a} \cdot \vec{b}$ 

- \mathbf a\cdot\mathbf b
- Textstyle: a · b
- Displaystyle:

 $a \cdot b$ 

Þ

 $299$ 

Þ

 $\leftarrow$ 

∢●

- Vektorer og prikkprodukt:
	- \vec a\cdot\vec b
	- Textstyle:  $\vec{a} \cdot \vec{b}$
	- **·** Displaystyle:

 $\vec{a} \cdot \vec{b}$ 

- \mathbf a\cdot\mathbf b
- Textstyle:  $\mathbf{a} \cdot \mathbf{b}$
- **·** Displaystyle:

#### $a \cdot b$

• \overrightarrow{ab}\cdot \overrightarrow{cd}

 $\leftarrow$ 

Þ

- Vektorer og prikkprodukt:
	- \vec a\cdot\vec b
	- Textstyle:  $\vec{a} \cdot \vec{b}$
	- **·** Displaystyle:

 $\vec{a} \cdot \vec{b}$ 

- \mathbf a\cdot\mathbf b
- Textstyle:  $\mathbf{a} \cdot \mathbf{b}$
- **·** Displaystyle:

#### $a \cdot b$

- \overrightarrow{ab}\cdot \overrightarrow{cd}
- $T$ extstyle:  $\overrightarrow{ab} \cdot \overrightarrow{cd}$

 $\leftarrow$ 

Þ

- Vektorer og prikkprodukt:
	- \vec a\cdot\vec b
	- Textstyle:  $\vec{a} \cdot \vec{b}$
	- **·** Displaystyle:

 $\vec{a} \cdot \vec{b}$ 

- \mathbf a\cdot\mathbf b
- Textstyle:  $\mathbf{a} \cdot \mathbf{b}$
- **·** Displaystyle:

#### $a \cdot b$

- \overrightarrow{ab}\cdot \overrightarrow{cd}
- $T$ extstyle:  $\overrightarrow{ab} \cdot \overrightarrow{cd}$
- **·** Displaystyle:

$$
\overrightarrow{ab} \cdot \overrightarrow{cd}
$$

 $\leftarrow$ 

Þ

- Vektorer og prikkprodukt:
	- \vec a\cdot\vec b
	- Textstyle:  $\vec{a} \cdot \vec{b}$
	- **·** Displaystyle:

 $\vec{a} \cdot \vec{b}$ 

- $\bullet$  \mathbf a\cdot\mathbf b
- Textstyle:  $\mathbf{a} \cdot \mathbf{b}$
- **·** Displaystyle:

#### $a \cdot b$

- \overrightarrow{ab}\cdot \overrightarrow{cd}
- $T$ extstyle:  $\overrightarrow{ab} \cdot \overrightarrow{cd}$
- **·** Displaystyle:

$$
\overrightarrow{ab} \cdot \overrightarrow{cd}
$$

Vektorer og kryssprodukt:

- Vektorer og prikkprodukt:
	- \vec a\cdot\vec b
	- Textstyle:  $\vec{a} \cdot \vec{b}$
	- **·** Displaystyle:

 $\vec{a} \cdot \vec{b}$ 

- $\bullet$  \mathbf a\cdot\mathbf b
- Textstyle:  $\mathbf{a} \cdot \mathbf{b}$
- **·** Displaystyle:

#### $a \cdot b$

- \overrightarrow{ab}\cdot \overrightarrow{cd}
- $T$ extstyle:  $\overrightarrow{ab} \cdot \overrightarrow{cd}$
- **·** Displaystyle:

$$
\overrightarrow{ab} \cdot \overrightarrow{cd}
$$

- Vektorer og kryssprodukt:
	- \vec a\times\vec b

- Vektorer og prikkprodukt:
	- \vec a\cdot\vec b
	- Textstyle:  $\vec{a} \cdot \vec{b}$
	- **·** Displaystyle:

 $\vec{a} \cdot \vec{b}$ 

- $\bullet$  \mathbf a\cdot\mathbf b
- Textstyle:  $\mathbf{a} \cdot \mathbf{b}$
- **·** Displaystyle:

#### a · b

- \overrightarrow{ab}\cdot \overrightarrow{cd}
- $T$ extstyle:  $\overrightarrow{ab} \cdot \overrightarrow{cd}$
- **·** Displaystyle:

$$
\overrightarrow{ab} \cdot \overrightarrow{cd}
$$

- Vektorer og kryssprodukt:
	- \vec a\times\vec b
	- Textstyle:  $\vec{a} \times \vec{b}$

- Vektorer og prikkprodukt:
	- \vec a\cdot\vec b
	- Textstyle:  $\vec{a} \cdot \vec{b}$
	- **·** Displaystyle:

 $\vec{a} \cdot \vec{b}$ 

- $\bullet$  \mathbf a\cdot\mathbf b
- Textstyle:  $\mathbf{a} \cdot \mathbf{b}$
- **·** Displaystyle:

#### a · b

- \overrightarrow{ab}\cdot \overrightarrow{cd}
- $T$ extstyle:  $\overrightarrow{ab} \cdot \overrightarrow{cd}$
- **·** Displaystyle:

$$
\overrightarrow{ab} \cdot \overrightarrow{cd}
$$

- Vektorer og kryssprodukt:
	- \vec a\times\vec b
	- Textstyle:  $\vec{a} \times \vec{b}$
	- **·** Displaystyle:

 $\vec{a} \times \vec{b}$ 

- Vektorer og prikkprodukt:
	- \vec a\cdot\vec b
	- Textstyle:  $\vec{a} \cdot \vec{b}$
	- **·** Displaystyle:

 $\vec{a} \cdot \vec{b}$ 

- $\bullet$  \mathbf a\cdot\mathbf b
- Textstyle:  $\mathbf{a} \cdot \mathbf{b}$
- Displaystyle:

#### a · b

- \overrightarrow{ab}\cdot \overrightarrow{cd}
- $T$ extstyle:  $\overrightarrow{ab} \cdot \overrightarrow{cd}$
- **·** Displaystyle:

$$
\overrightarrow{ab} \cdot \overrightarrow{cd}
$$

- Vektorer og kryssprodukt:
	- \vec a\times\vec b
	- Textstyle:  $\vec{a} \times \vec{b}$
	- **·** Displaystyle:

 $\vec{a} \times \vec{b}$ 

• \mathbf a\times\mathbf b

- Vektorer og prikkprodukt:
	- \vec a\cdot\vec b
	- Textstyle:  $\vec{a} \cdot \vec{b}$
	- **·** Displaystyle:

 $\vec{a} \cdot \vec{b}$ 

- $\bullet$  \mathbf a\cdot\mathbf b
- Textstyle:  $\mathbf{a} \cdot \mathbf{b}$
- Displaystyle:

#### a · b

- \overrightarrow{ab}\cdot \overrightarrow{cd}
- $T$ extstyle:  $\overrightarrow{ab} \cdot \overrightarrow{cd}$
- Displaystyle:

$$
\overrightarrow{ab} \cdot \overrightarrow{cd}
$$

- Vektorer og kryssprodukt:
	- \vec a\times\vec b
	- Textstyle:  $\vec{a} \times \vec{b}$
	- **·** Displaystyle:  $\vec{a} \times \vec{b}$
	- \mathbf a\times\mathbf b
	- Textstyle:  $a \times b$

- Vektorer og prikkprodukt:
	- \vec a\cdot\vec b
	- Textstyle:  $\vec{a} \cdot \vec{b}$
	- **·** Displaystyle:

 $\vec{a} \cdot \vec{b}$ 

- $\bullet$  \mathbf a\cdot\mathbf b
- Textstyle:  $\mathbf{a} \cdot \mathbf{b}$
- Displaystyle:

#### a · b

- \overrightarrow{ab}\cdot \overrightarrow{cd}
- $T$ extstyle:  $\overrightarrow{ab} \cdot \overrightarrow{cd}$
- Displaystyle:

$$
\overrightarrow{ab} \cdot \overrightarrow{cd}
$$

- Vektorer og kryssprodukt:
	- \vec a\times\vec b
	- Textstyle:  $\vec{a} \times \vec{b}$
	- **·** Displaystyle:

 $\vec{a} \times \vec{b}$ 

- \mathbf a\times\mathbf b
- Textstyle:  $a \times b$
- **·** Displaystyle:

 $a \times h$ 

- Vektorer og prikkprodukt:
	- \vec a\cdot\vec b
	- Textstyle:  $\vec{a} \cdot \vec{b}$
	- **·** Displaystyle:

 $\vec{a} \cdot \vec{b}$ 

- \mathbf a\cdot\mathbf b
- Textstyle:  $\mathbf{a} \cdot \mathbf{b}$
- Displaystyle:

#### a · b

- \overrightarrow{ab}\cdot \overrightarrow{cd}
- $T$ extstyle:  $\overrightarrow{ab} \cdot \overrightarrow{cd}$
- Displaystyle:

$$
\overrightarrow{ab} \cdot \overrightarrow{cd}
$$

- Vektorer og kryssprodukt:
	- \vec a\times\vec b
	- Textstyle:  $\vec{a} \times \vec{b}$
	- **·** Displaystyle:

 $\vec{a} \times \vec{b}$ 

- \mathbf a\times\mathbf b
- Textstyle:  $a \times b$
- **·** Displaystyle:

#### $a \times h$

• \mathbf{ab}\times\mathbf{cd}

- Vektorer og prikkprodukt:
	- \vec a\cdot\vec b
	- Textstyle:  $\vec{a} \cdot \vec{b}$
	- **·** Displaystyle:

 $\vec{a} \cdot \vec{b}$ 

- \mathbf a\cdot\mathbf b
- Textstyle:  $\mathbf{a} \cdot \mathbf{b}$
- Displaystyle:

#### a · b

- \overrightarrow{ab}\cdot \overrightarrow{cd}
- $T$ extstyle:  $\overrightarrow{ab} \cdot \overrightarrow{cd}$
- Displaystyle:

$$
\overrightarrow{ab} \cdot \overrightarrow{cd}
$$

- Vektorer og kryssprodukt:
	- \vec a\times\vec b
	- Textstyle:  $\vec{a} \times \vec{b}$
	- **·** Displaystyle:

 $\vec{a} \times \vec{b}$ 

- \mathbf a\times\mathbf b
- Textstyle:  $a \times b$
- **·** Displaystyle:

#### $a \times h$

- \mathbf{ab}\times\mathbf{cd}
- Textstyle:  $ab \times cd$

- Vektorer og prikkprodukt:
	- \vec a\cdot\vec b
	- Textstyle:  $\vec{a} \cdot \vec{b}$
	- **·** Displaystyle:

 $\vec{a} \cdot \vec{b}$ 

- \mathbf a\cdot\mathbf b
- Textstyle:  $\mathbf{a} \cdot \mathbf{b}$
- Displaystyle:

#### a · b

- \overrightarrow{ab}\cdot \overrightarrow{cd}
- $T$ extstyle:  $\overrightarrow{ab} \cdot \overrightarrow{cd}$
- Displaystyle:

$$
\overrightarrow{ab} \cdot \overrightarrow{cd}
$$

- Vektorer og kryssprodukt:
	- \vec a\times\vec b
	- Textstyle:  $\vec{a} \times \vec{b}$
	- **·** Displaystyle:

 $\vec{a} \times \vec{b}$ 

- \mathbf a\times\mathbf b
- Textstyle:  $a \times b$
- **·** Displaystyle:

#### $a \times h$

- \mathbf{ab}\times\mathbf{cd}
- Textstyle:  $ab \times cd$
- **·** Displaystyle:

#### ab  $\times$  cd

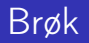

イロト イ団ト イミト イミト ニミー のんぴ

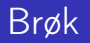

 $\bullet$  \frac{1}{2}

メロト メ都 トメ ミト メ ミト

 $\equiv$  990

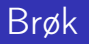

- $\bullet$  \frac{1}{2}
- Textstyle:  $\frac{1}{2}$

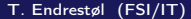

イロト イ部 トイモト イモト

 $2990$ 

造っ

- $\bullet$  \frac{1}{2}
- Textstyle:  $\frac{1}{2}$
- Textstyle ser bedre ut med 1/2, altså 1/2

目

 $299$ 

Þ

**K ロ ▶ K 伊 ▶** 

 $\rightarrow$  $|b| = 4$ 

- $\bullet$  \frac{1}{2}
- Textstyle:  $\frac{1}{2}$
- Textstyle ser bedre ut med 1/2, altså 1/2
- **·** Displaystyle:

1 2

目

 $299$ 

Þ

 $\rightarrow$ 

 $\leftarrow$   $\Box$ 

 $\leftarrow$   $\leftarrow$   $\rightarrow$ 

 $\rightarrow$ 

イロト イ団ト イミト イミト ニミー のんぴ

#### **•** Kvadratrot:

メロト メ都 トメ ミトメ ミト

 $2990$ 

들 ...

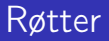

- **•** Kvadratrot:
	- $\bullet$  \sqrt2

重

イロト イ部 トメ ヨト メ ヨト

- **•** Kvadratrot:
	- $\bullet$  \sqrt2
		- uz<br>Textstyle: √2

重

イロト イ部 トメ ヨト メ ヨト

- **•** Kvadratrot:
	- $\bullet$  \sqrt2
		- uz<br>Textstyle: √2
		- **·** Displaystyle:

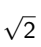

重

イロト イ部 トメ ヨト メ ヨト

- **•** Kvadratrot:
	- $\bullet$  \sqrt2
		- uz<br>Textstyle: √2
		- **·** Displaystyle:

# $\sqrt{2}$

 $\bullet$  \sqrt{a+b}

重

 $299$ 

メロト メ都 トメ ミトメ ミト

- **•** Kvadratrot:
	- $\bullet$  \sqrt2
		- uz<br>Textstyle: √2
		- **·** Displaystyle:

# $\sqrt{2}$

- $\bullet$  \sqrt{a+b}
	- $\frac{1}{\text{c} \cdot \text{c}}$ Textstyle:  $\sqrt{a+b}$

重

 $299$ 

メロト メタト メミト メミト

- Kvadratrot:
	- $\bullet$  \sqrt2
		- uz<br>Textstyle: √2
		- **·** Displaystyle:

# $\sqrt{2}$

- $\bullet$  \sqrt{a+b}
	- $\frac{1}{\text{c} \cdot \text{c}}$ Textstyle:  $\sqrt{a+b}$
	- **·** Displaystyle:

 $\sqrt{a+b}$ 

重

 $299$ 

メロト メタト メミト メミト

- Kvadratrot:
	- $\bullet$  \sqrt2
		- uz<br>Textstyle: √2
		- **·** Displaystyle:

# $\sqrt{2}$

- $\bullet$  \sqrt{a+b}
	- $\frac{1}{\text{c} \cdot \text{c}}$ Textstyle:  $\sqrt{a+b}$
	- **·** Displaystyle:

 $\sqrt{a+b}$ 

N-te rot:

造

 $299$ 

 $A \Box B$   $A \Box B$   $A \Box B$   $A \Box B$   $A \Box B$   $A$ 

- Kvadratrot:
	- $\bullet$  \sqrt2
		- uz<br>Textstyle: √2
		- **·** Displaystyle:

# $\sqrt{2}$

- $\bullet$  \sqrt{a+b}
	- $\frac{1}{\text{c} \cdot \text{c}}$ Textstyle:  $\sqrt{a+b}$
	- **·** Displaystyle:

 $\sqrt{a+b}$ 

- N-te rot:
	- $\bullet \sqrt{3}$ {a+b}

B

 $299$ 

医毛囊 医牙骨

4 0 8

 $\leftarrow$   $\leftarrow$   $\rightarrow$ 

- **A** Kvadratrot:
	- $\bullet$  \sqrt2
		- uz<br>Textstyle: √2
		- **·** Displaystyle:

# $\sqrt{2}$

- $\bullet$  \sqrt{a+b}
	- $\frac{1}{\text{c} \cdot \text{c}}$ Textstyle:  $\sqrt{a+b}$
	- **·** Displaystyle:

 $\sqrt{a+b}$ 

- N-te rot:
	- $\bullet \sqrt{3}$ {a+b}
		- $\frac{1}{1}$ Textstyle:  $\sqrt[3]{a+b}$

B

 $299$ 

化重新润滑

4 伺 ▶

4 0 8

- **A** Kvadratrot:
	- $\bullet$  \sqrt2
		- uz<br>Textstyle: √2
		- **·** Displaystyle:
	- $\bullet$  \sqrt{a+b}
		- $\frac{1}{\text{c} \cdot \text{c}}$ Textstyle:  $\sqrt{a+b}$
		- **·** Displaystyle:

 $\sqrt{a+b}$ 

 $\sqrt{2}$ 

- N-te rot:
	- $\bullet \sqrt{3}$ {a+b}
		- $\frac{1}{1}$ Textstyle:  $\sqrt[3]{a+b}$
		- **·** Displaystyle:

 $\sqrt[3]{a+b}$ 

4 0 8

 $\leftarrow$   $\leftarrow$   $\rightarrow$ 

B

 $299$ 

医毛囊 医马利曼

メロト メタト メミト メミト

 $\mathbb{R}^+$  $2990$ 

• Ubestemt integral:

重

メロト メ御 トメ ヨ トメ ヨ

- Ubestemt integral:
	- $\bullet$  \int x^2\,\mathrm dx

重

 $299$ 

Þ

 $\blacktriangleright$   $\blacktriangleleft$ 

**K ロ ト K 伊 ト K** 

÷.

- Ubestemt integral:
	- $\bullet$  \int x^2\,\mathrm dx
	- Textstyle:  $\int x^2 dx$

造

 $299$ 

重

ik ⊞i⊁iki

**K ロ ▶ 《 伊 》**
- Ubestemt integral:
	- $\bullet$  \int x^2\,\mathrm dx
	- Textstyle:  $\int x^2 dx$
	- · Displaystyle:

 $\int x^2 dx$ 

造

 $299$ 

メロト メタト メミト メミト

- Ubestemt integral:
	- $\bullet$  \int x^2\,\mathrm dx
	- Textstyle:  $\int x^2 dx$
	- · Displaystyle:

$$
\int x^2 \,\mathrm{d} x
$$

Ubestemt integral med utregning:

Þ

 $299$ 

Þ

 $\leftarrow$ 

∢●

- Ubestemt integral:
	- $\bullet$  \int x<sup>2</sup>\, \mathrm dx
	- Textstyle:  $\int x^2 dx$
	- **·** Displaystyle:

$$
\int x^2\,\mathrm{d}x
$$

- Ubestemt integral med utregning:
	- $\bullet$  \int x^2\,\mathrm dx=\frac{x^3}{3}+C

 $\leftarrow$ 

Þ

- Ubestemt integral:
	- $\bullet$  \int x<sup>2</sup>\, \mathrm dx
	- Textstyle:  $\int x^2 dx$
	- · Displaystyle:

$$
\int x^2\,\mathrm{d}x
$$

- Ubestemt integral med utregning:
	- $\bullet$  \int x^2\,\mathrm dx=\frac{x^3}{3}+C
	- Textstyle:  $\int x^2 dx = \frac{x^3}{3} + C$

 $\leftarrow$ 

つへへ

- Ubestemt integral:
	- $\bullet$  \int x<sup>2</sup>\, \mathrm dx
	- Textstyle:  $\int x^2 dx$
	- · Displaystyle:

$$
\int x^2\,\mathrm{d}x
$$

Ubestemt integral med utregning:

- $\bullet$  \int x^2\,\mathrm dx=\frac{x^3}{3}+C
- Textstyle:  $\int x^2 dx = \frac{x^3}{3} + C$
- **·** Displaystyle:

$$
\int x^2 \, \mathrm{d}x = \frac{x^3}{3} + C
$$

つへへ

メロト メタト メミト メミト

 $\mathbb{R}^+$  $2990$ 

**•** Bestemt integral:

重

メロト メ御 トメ ヨ トメ ヨ

- Bestemt integral:
	- $\bullet$  \int\_0^3x^2\,\mathrm dx

重

 $299$ 

メロト メ御 トメ ヨ トメ ヨ

- Bestemt integral:
	- \int\_0^3x^2\,\mathrm dx
	- Textstyle:  $\int_0^3 x^2 dx$

G.

 $299$ 

Þ

**← ロ → → イ何 →** 

 $\rightarrow$  $|b| = 4$ 

- Bestemt integral:
	- \int\_0^3x^2\,\mathrm dx
	- Textstyle:  $\int_0^3 x^2 dx$
	- Displaystyle:

$$
\int_0^3 x^2 \,\mathrm{d} x
$$

造

 $299$ 

メロト メタト メミト メミト

- Bestemt integral:
	- $\bullet$  \int\_0^3x^2\,\mathrm dx
	- Textstyle:  $\int_0^3 x^2 dx$
	- · Displaystyle:

$$
\int_0^3 x^2 \,\mathrm{d} x
$$

• Alternativ formattering av bestemt integral:

 $\leftarrow$ 

Þ

- **•** Bestemt integral:
	- $\bullet$  \int\_0^3x^2\,\mathrm dx
	- Textstyle:  $\int_0^3 x^2 dx$
	- · Displaystyle:

$$
\int_0^3 x^2 \,\mathrm{d} x
$$

- Alternativ formattering av bestemt integral:
	- $\bullet \int\limits_{1 \in \S_0^3x^2}\, \mathbb{d}x$

 $\leftarrow$ 

 $\Omega$ 

- Bestemt integral:
	- $\bullet$  \int\_0^3x^2\,\mathrm dx
	- Textstyle:  $\int_0^3 x^2 dx$
	- · Displaystyle:

$$
\int_0^3 x^2 \,\mathrm{d} x
$$

- Alternativ formattering av bestemt integral:
	- $\bullet \int\limits_{\frac{0^3x^2}{\mathbf{d}x}}$

• Textstyle: 
$$
\int_{0}^{3} x^2 dx
$$

 $\leftarrow$ 

つへへ

- **•** Bestemt integral:
	- $\bullet$  \int\_0^3x^2\,\mathrm dx
	- Textstyle:  $\int_0^3 x^2 dx$
	- · Displaystyle:

$$
\int_0^3 x^2 \,\mathrm{d} x
$$

- Alternativ formattering av bestemt integral:
	- $\bullet \int\limits_{1 \in \S_0^3x^2}\, \mathbb{d}x$
	- <sup>3</sup><br>∫ :Textstyle  $x^2 dx$
	- 0 **·** Displaystyle:

$$
\int\limits_{0}^{3} x^2 \, \mathrm{d}x
$$

 $\leftarrow$ 

つへへ

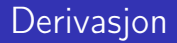

重

メロメ メ都 メメ ミメメ ミメ

•  $f(x)=x^3\qquadq u d f'(x)=3x^2\qquadq u d f''(x)=6x$ 

造

 $299$ 

メロト メタト メミト メミト

- f(x)=x^3\qquad f'(x)=3x^2\qquad f''(x)=6x
- Textstyle:  $f(x) = x^3$   $f'(x) = 3x^2$   $f''(x) = 6x$

イロト イ母 トイミト イミト ニミー りんぴ

- $f(x)=x^3\qquadq u d f'(x)=3x^2\qquadq u d f''(x)=6x$
- Textstyle:  $f(x) = x^3$   $f'(x) = 3x^2$   $f''(x) = 6x$
- **·** Displaystyle:

$$
f(x) = x3
$$
  $f'(x) = 3x2$   $f''(x) = 6x$ 

イロト イ母 トイミト イミト ニミー りんぴ

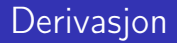

重

メロト メ都 トメ ミトメ ミト

 $\bullet \frac{\mathrm{d}{\mathrm{d}x}\,\frac{1}{x} = -\frac{1}{x^2}$ 

B

 $299$ 

 $A \Box B$   $A \Box B$   $A \Box B$   $A \Box B$   $A \Box B$   $A$ 

- $\bullet \frac{\mathrm{d}{\mathrm{d}x}\,\frac{1}{x} = -\frac{1}{x^2}$
- Textstyle:  $\frac{\mathrm{d}}{\mathrm{d} \mathrm{x}}$  $\frac{1}{x} = -\frac{1}{x^2}$  $x^2$

B

 $299$ 

 $A \Box B$   $A \Box B$   $A \Box B$   $A \Box B$   $A \Box B$   $A$ 

- $\bullet \frac{\mathrm{d}{\mathrm{d}x}\,\frac{1}{x} = -\frac{1}{x^2}$
- Textstyle:  $\frac{\mathrm{d}}{\mathrm{d} \mathrm{x}}$  $\frac{1}{x} = -\frac{1}{x^2}$  $x^2$
- **·** Displaystyle:

$$
\frac{\mathrm{d}}{\mathrm{d}x}\frac{1}{x} = -\frac{1}{x^2}
$$

B

 $299$ 

イロト イ押 トイヨ トイヨト

- $\bullet \frac{\mathrm{d}{\mathrm{d}}\,\frac{1}{x} = -\frac{1}{x^2}$
- Textstyle:  $\frac{\mathrm{d}}{\mathrm{d} \mathrm{x}}$  $\frac{1}{x} = -\frac{1}{x^2}$  $x^2$
- **·** Displaystyle:

$$
\frac{\mathrm{d}}{\mathrm{d}x}\frac{1}{x}=-\frac{1}{x^2}
$$

 $\bullet \frac{\mathrm{d}{\mathrm d}=\frac{1}{x}\right)=-\frac{1}{x^2}$ 

- $\bullet \frac{\mathrm{d}{\mathrm{d}}\,\frac{1}{x}=-\frac{1}{x^2}$
- Textstyle:  $\frac{\mathrm{d}}{\mathrm{d} \mathrm{x}}$  $\frac{1}{x} = -\frac{1}{x^2}$  $x^2$
- **·** Displaystyle:

$$
\frac{\mathrm{d}}{\mathrm{d}x}\,\frac{1}{x}=-\frac{1}{x^2}
$$

- $\bullet \frac{\mathrm{d}{\mathrm{d}t(\frac{1}{x}\right)=-\frac{1}{x^2}}$
- Textstyle:  $\frac{d}{dx}(\frac{1}{x})$  $(\frac{1}{x}) = -\frac{1}{x^2}$  $\overline{x^2}$

G.

- $\bullet \frac{\mathrm{d}{\mathrm{d}}\,\frac{1}{x}=-\frac{1}{x^2}$
- Textstyle:  $\frac{\mathrm{d}}{\mathrm{d} \mathrm{x}}$  $\frac{1}{x} = -\frac{1}{x^2}$  $x^2$
- **·** Displaystyle:

$$
\frac{\mathrm{d}}{\mathrm{d}x}\,\frac{1}{x}=-\frac{1}{x^2}
$$

- $\bullet \frac{\mathrm{d}{\mathrm{d}t(\frac{1}{x}\right)=-\frac{1}{x^2}}$
- Textstyle:  $\frac{d}{dx}(\frac{1}{x})$  $(\frac{1}{x}) = -\frac{1}{x^2}$  $\overline{x^2}$
- **·** Displaystyle:

$$
\frac{\mathrm{d}}{\mathrm{d}x}\left(\frac{1}{x}\right)=-\frac{1}{x^2}
$$

G.

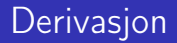

重

メロメ メ都 メメ ミメメ ミメ

•  $f(x,y)=xe^y\qquad\frac{\partial f}{\partial x}=1\cdot x^{-1-1}\cdot$  $e^y=e^y\qquad\frac{\partial f}{\partial y}=x\cdot e^y$ 

G.

 $298$ 

イロト イ押 トイヨ トイヨト

•  $f(x,y)=xe^y\qquad\frac{\partial f}{\partial x}=1\cdot x^{-1-1}\cdot$  $e^y=e^y\qquad\frac{\partial f}{\partial y}=x\cdot e^y$ 

• Textstyle: 
$$
f(x, y) = xe^y
$$
  $\frac{\partial f}{\partial x} = 1 \cdot x^{1-1} \cdot e^y = e^y$   $\frac{\partial f}{\partial y} = x \cdot e^y$ 

G.

 $298$ 

イロト イ押 トイヨ トイヨト

- $\bullet$  f(x,y)=xe^y\qquad\frac{\partial f}{\partial x}=1\cdot x^{1-1}\cdot  $e^y=e^y\qquad\frac{\partial f}{\partial y}=x\cdot e^y$
- Textstyle:  $f(x, y) = xe^y$   $\frac{\partial f}{\partial x} = 1 \cdot x^{1-1} \cdot e^y = e^y$   $\frac{\partial f}{\partial y} = x \cdot e^y$
- **·** Displaystyle:

$$
f(x, y) = xe^{y}
$$
  $\frac{\partial f}{\partial x} = 1 \cdot x^{1-1} \cdot e^{y} = e^{y}$   $\frac{\partial f}{\partial y} = x \cdot e^{y}$ 

 $2980$ 

イロメ イ押メ イヨメ イヨメーヨー

重

■ ト イ重

 $-4$ 

**K ロ ▶ 《 伊 》** 

**•** Summasjon:

重

■ ト イ重

 $-4$ 

**K ロ ▶ 《 伊 》** 

- **•** Summasjon:
	- $\bullet$  \sum\_{i=0}^{10}x\_i

重

 $299$ 

メロト メ御 トメ ヨ トメ ヨ

#### **•** Summasjon:

- $\bullet$  \sum\_{i=0}^{10}x\_i
- Textstyle:  $\sum_{i=0}^{10} x_i$

B

 $299$ 

Þ

**← ロ → → イ何 →** 

 $\rightarrow$  $|b| = 4$ 

- **·** Summasjon:
	- $\bullet$  \sum\_{i=0}^{10}x\_i
	- Textstyle:  $\sum_{i=0}^{10} x_i$
	- · Displaystyle:

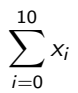

B

 $299$ 

 $\rightarrow$   $\rightarrow$   $\rightarrow$ 

4 D F

 $\leftarrow$   $\leftarrow$   $\rightarrow$  $\rightarrow$ э.

- **•** Summasjon:
	- $\bullet$  \sum\_{i=0}^{10}x\_i
	- Textstyle:  $\sum_{i=0}^{10} x_i$
	- · Displaystyle:

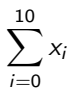

**•** Produkter:

B

 $299$ 

重

 $\blacktriangleright$   $\blacktriangleleft$ 

 $\leftarrow$ 

 $\leftarrow$   $\Box$ 

- **•** Summasion:
	- $\bullet$  \sum\_{i=0}^{10}x\_i
	- Textstyle:  $\sum_{i=0}^{10} x_i$
	- **·** Displaystyle:

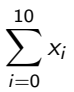

- **•** Produkter:
	- $\bullet$  \prod\_{i=0}^{10}x\_i

G.

 $299$ 

重

 $\blacktriangleright$   $\blacktriangleleft$ 

 $\leftarrow$ 

∢●
# Summasjon og produkter

- **·** Summasion:
	- $\bullet$  \sum\_{i=0}^{10}x\_i
	- Textstyle:  $\sum_{i=0}^{10} x_i$
	- **·** Displaystyle:

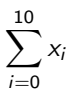

- **•** Produkter:
	- $\bullet$  \prod\_{i=0}^{10}x\_i
	- Textstyle:  $\prod_{i=0}^{10} x_i$

э

 $298$ 

Þ

 $\leftarrow$ 

## Summasjon og produkter

- **•** Summasion:
	- $\bullet$  \sum\_{i=0}^{10}x\_i
	- Textstyle:  $\sum_{i=0}^{10} x_i$
	- **·** Displaystyle:

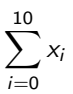

- **•** Produkter:
	- $\bullet$  \prod\_{i=0}^{10}x\_i
	- Textstyle:  $\prod_{i=0}^{10} x_i$
	- **·** Displaystyle:

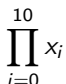

G.

 $298$ 

 $\triangleright$   $\rightarrow$   $\equiv$ 

 $\leftarrow$ 

∢●

重

メロメ メタメ メミメ メミ

#### Vise utregninger

\begin{align\*} % eller \begin{align}  $ak=2\lambda$  $b&=3\\$  $x&=a+b\backslash\backslash$  $&=2+3\&$ &=\underline{\underline{5}} \end{align\*} % eller \end{align}

э

 $299$ 

Þ

 $\blacktriangleright$   $\blacktriangleleft$ 

4 D F

 $\leftarrow$   $\leftarrow$   $\rightarrow$ 

#### Vise utregninger

\begin{align\*} % eller \begin{align}  $ak=2\lambda$  $b&=3\\$  $x&=a+b\backslash\backslash$  $&=2+3\&$ &=\underline{\underline{5}} \end{align\*} % eller \end{align}

**•** Resultat:

$$
a = 2
$$
  
\n
$$
b = 3
$$
  
\n
$$
x = a + b
$$
  
\n
$$
= 2 + 3
$$
  
\n
$$
= \underline{5}
$$

 $\leftarrow$ 

 $\leftarrow$   $\leftarrow$   $\rightarrow$ 

Þ

#### Diskontinuerlige funksjoner

×

活

 $299$ 

**K ロ ▶ K 伊 ▶** 

 $\rightarrow$ 

#### Diskontinuerlige funksjoner

 $\bullet$  f(x)= \begin{cases} 0  $& x < 0 \setminus \setminus$ 1 &  $x=0 \, \backslash \, \backslash$ 2 &  $0 \le x \le 3 \setminus \setminus$ \infty & x\ge3 \end{cases}

B

 $299$ 

重

**← ロ → → イ何 →** 

 $\rightarrow$  $\blacktriangleright$   $\blacktriangleleft$ 

#### Diskontinuerlige funksjoner

 $\bullet$  f(x)= \begin{cases} 0  $& x < 0 \setminus \setminus$ 1 &  $x=0 \, \backslash \, \backslash$ 2 &  $0 \le x \le 3 \setminus \setminus$ \infty & x\ge3 \end{cases}

Resultat:

$$
f(x) = \begin{cases} 0 & x < 0 \\ 1 & x = 0 \\ 2 & 0 < x < 3 \\ \infty & x \ge 3 \end{cases}
$$

B

 $299$ 

 $\triangleright$   $\rightarrow$   $\equiv$ 

 $\rightarrow$ 

**← ロ → → イ何 →** 

# Del IV

# <span id="page-296-0"></span>Fronter, K[TEX og matematikk](#page-296-0)

造

 $299$ 

メロト メ御 トメ き トメ き トー

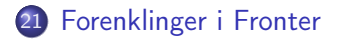

T. Endrestøl (FSI/IT) and a later and the [Lynkurs i L](#page-0-0)ATEX 25. august 2015 42 / 44

 $\leftarrow$ 

∢●

<span id="page-298-0"></span>

重

メロト メ御 トメ ヨ トメ ヨ

• Fronter forenkler bruken av LATEX

€

 $299$ 

Þ

メロト メ都 トメ ミトメ

- Fronter forenkler bruken av LATFX
- **•** Formler settes inn i noe à la:

```
\documentclass{article}
\usepackage{amsmath}\usepackage{amssymb}
\usepackage[utf8]{inputenc}\usepackage[T1]{fontenc}
```

```
\begin{document}
\setminus (
% Her havner hver formel, hver gang
\setminus\end{document}
```
- Fronter forenkler bruken av LATFX
- **•** Formler settes inn i noe à la:

```
\documentclass{article}
\usepackage{amsmath}\usepackage{amssymb}
\usepackage[utf8]{inputenc}\usepackage[T1]{fontenc}
```

```
\begin{document}
\setminus (
% Her havner hver formel, hver gang
\setminus\end{document}
```
Vi er midt i en setning, klar til å formattere formelen vår som en del av setningen

- Fronter forenkler bruken av LATFX
- **•** Formler settes inn i noe à la:

```
\documentclass{article}
\usepackage{amsmath}\usepackage{amssymb}
\usepackage[utf8]{inputenc}\usepackage[T1]{fontenc}
```

```
\begin{document}
\setminus (
% Her havner hver formel, hver gang
\setminus\end{document}
```
- Vi er midt i en setning, klar til å formattere formelen vår som en del av setningen
- Vi må angi \displaystyle for å forstørre resultatet

重

<span id="page-303-0"></span>メロメ メタメ メミメ メミ

Formeleditoren blinker for hvert eneste tastetrykk, også for piltastene

 $299$ 

**4 ロト 4 何 ト** 

- Formeleditoren blinker for hvert eneste tastetrykk, også for piltastene
- «Fronterdokumenter» må åpnes i samme vindu/fane, ellers vises ikke matematikken skikkelig

 $\leftarrow$ 

- Formeleditoren blinker for hvert eneste tastetrykk, også for piltastene
- «Fronterdokumenter» må åpnes i samme vindu/fane, ellers vises ikke matematikken skikkelig
- Fysiske linjeskift i LAT<sub>F</sub>X-koden blir ikke bevart mellom redigeringer

つへへ